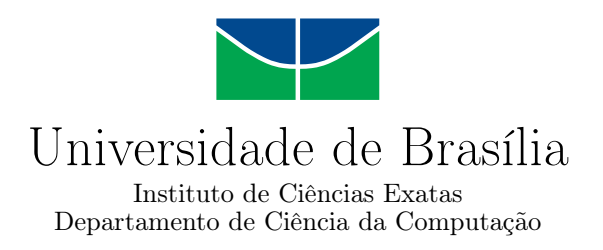

#### **Ferramenta para análise do estado afetivo baseado em dados fisiológicos**

Pietro Bertarini de Carvalho Mota

Monografia apresentada como requisito parcial para conclusão do Curso de Engenharia da Computação

> Orientadora Prof.a Dr.a Carla Denise Castanho

> > Brasília 2019

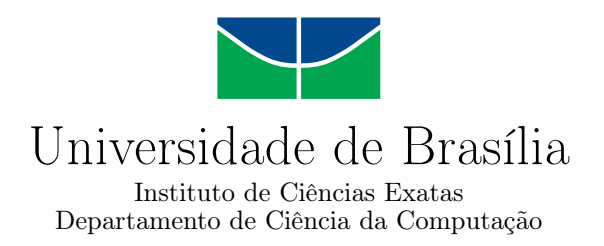

#### **Ferramenta para análise do estado afetivo baseado em dados fisiológicos**

Pietro Bertarini de Carvalho Mota

Monografia apresentada como requisito parcial para conclusão do Curso de Engenharia da Computação

Prof.a Dr.a Carla Denise Castanho (Orientadora) CIC/UnB

Prof. Dr. Tiago Barros Pontes e Silva Prof. Dr. Mauricio Miranda Sarmet DIN/UnB IFPB

> Prof. Dr. José Edil Guimarães de Medeiros Coordenadora do Curso de Engenharia da Computação

> > Brasília, 12 de dezembro de 2019

# **Dedicatória**

Dedico este trabalho principalmente aos meus pais e a meu irmão por terem se dedicado, sacrificado, investido na minha educação, tanto pessoal como profissional, pois sem isto, com certeza não teria chegado até aqui.

### **Agradecimentos**

Diversas pessoas e sites foram importantes nessa minha jornada pela Universidade de Brasília. Agradeço à Professora Carla Castanho por ter me inserido nas matérias relacionadas a jogos e incentivado os alunos a conhecer e estudar essa área, na qual utiliza ao máximo o poder computacional que encanta e diverte cada vez mais as pessoas. Também agradeço os professores Tiago Barros Pontes e Silva e Mauricio Miranda Sarmet, por terem aceitado realizar a análise do presente trabalho, aceitando o convite como membros da banca de correção. Agradeço a Larissa Dourado por ter me incentivado, me dando apoio e carinho em diversos momentos na reta final de curso, isto com certeza me deu forças para terminar o curso com maior proeza e felicidade. Agradeço ao Pedro Yan Ornelas não por ter sido apenas meu companheiro, minha dupla em todos os trabalhos e matérias e sim por mostrar que é um verdadeiro amigo está com você, te apoiando e incentivando em qualquer situação. Sejam provas complicadas, notas a serem adquiridas, prazos curtos, trabalhos desafiadores, problemas pessoais. Ou seja, foi possível conhecer o poder da amizade. Minha jornada na UnB foi toda compartilhada com ele, pois sempre pegamos a mesma grade horaria e juntos conseguimos passar por todos os desafios que um curso com tamanha dificuldade consegue apresentar. Tenho dúvidas se conseguiria terminar o curso de Engenharia da Computação com tanta felicidade, saúde mental e profissionalismo sem a sua presença. Entre os sites o maior importante foi o stackoverflow.com, cuja comunidade ao responder dúvidas, me ajuda desde o primeiro semestre e sou imensamente agradecido por todos aqueles que participam ajudando ao próximo sem obter nenhum retorno financeiro em troca.

### **Resumo**

As ferramentas de reconhecimento do estado afetivo das pessoas possuem grande destaque a diversas aplicações, tanto na área de jogos com o *Game Analytics* quanto na área de psicologia. Parte dessas ferramentas utilizam reconhecimento facial, porém esta prática possui algumas desvantagens como um alto uso de processamento computacional, a obstrução da face pode atrapalhar o reconhecimento facial são sensíveis a variações nas condições de aquisição, necessidade de que a câmera não identifique mais de uma pessoa, entre outras. Nesse contexto, este trabalho propõe uma ferramenta para auxiliar na compreensão das reações dos jogadores por meio da inferência de estados afetivos a partir dos dados fisiológicos obtidos do usuário, que permite que os pesquisadores utilizem a ferramenta em qualquer tipo de jogo mesmo que seja necessário a utilização de um óculos, utilizado nos jogos de realidade virtual. Esta ferramenta pode ser treinada utilizado parâmetros do pesquisador, podendo se adaptar a diversos estudos a respeito da emoção, alcançando um uso diversas situações. Por meio de arquivos .srt o pesquisador pode utilizar as emoções reconhecidas como legendas em vídeos, facilitando o uso a qualquer tipo de vídeo, permitindo que o pesquisador escolha como deseja visualizar os dados adquiridos pela ferramenta. Além disso, salienta-se que a ferramenta não está limitada a um jogo, permitindo seu uso a diversas situações como reconhecer a emoção em uma conversa, durante uma sessão de terapia, durante a realização de uma prova, durante o sono, cabendo ao pesquisador utilizar da forma que lhe atenda melhor. Foram realizados, ainda, testes para exemplificar como a ferramenta pode vir a ser utilizada e são demonstradas algumas possíveis análises feitas com a ferramenta. Os testes demonstraram o uso de jogos e vídeos para análises qualitativas visuais além de análises numéricas por meio dos dados do um arquivo .SRT.

**Palavras-chave:** Jogos, Emoções, Dados Fisiológicos, Ferramenta

### **Abstract**

Tools for recognizing people's emotional state stand out in a wide range of applications, both in the area of games with *Game Analytics* and in the area of psychology. Most of these tools use facial recognition to analyze the affective state of people, but this practice has some disadvantages as a high use of computer processing, face obstruction can make recognition impossible, are sensitive to variations in acquisition conditions, need that the camera no longer identifies more than one person, among others. In this context, this paper proposes a tool to assist in the understanding of player's reactions through the inference of affective states from the user's physiological data, which allows researchers to use the tool in any type of game even if it is necessary to use it. of a glasses, used in virtual reality games. This tool can be trained using researcher's parameters, and can adapt to various studies about emotion, reaching a variety of situations. Through .srt files the researcher can use the emotions recognized as video subtitles, making it easy to use any type of video, allowing the researcher to choose how they want to view the data acquired by the tool. Moreover, it is noteworthy that the tool is not limited to a game, allowing its use in various situations such as recognizing the emotion in a conversation, during a therapy session, during a test, while sleeping, it is up to the researcher. use in the way that suits you best. Tests were also performed to exemplify how the tool can be used and some possible analyzes made with the tool are demonstrated. The tests demonstrated the use of games and videos for visual qualitative analysis as well as numerical analysis using data from a .SRT file.

**Keywords:** Games, Emotions, Physiological Data, Tool

# **Sumário**

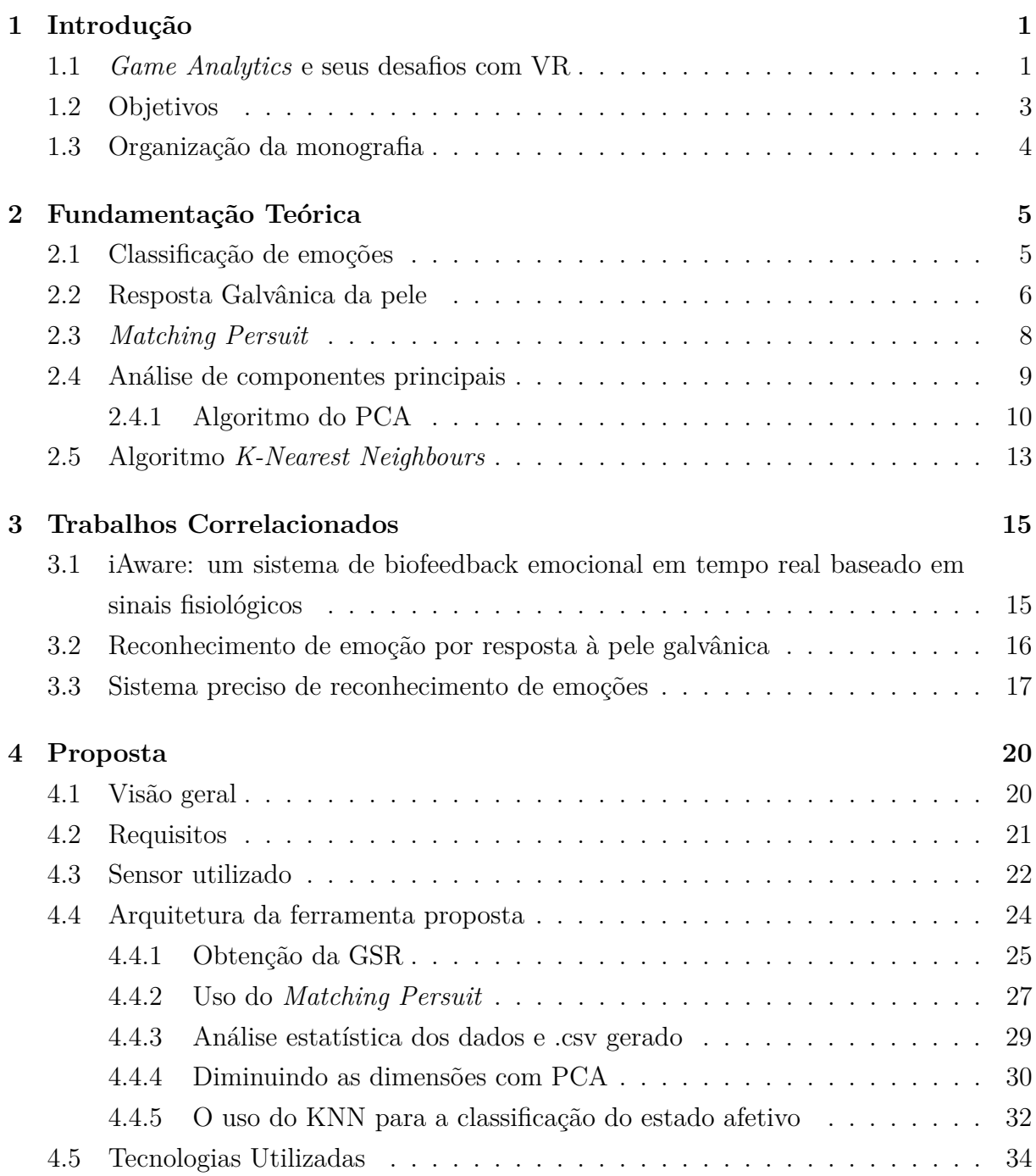

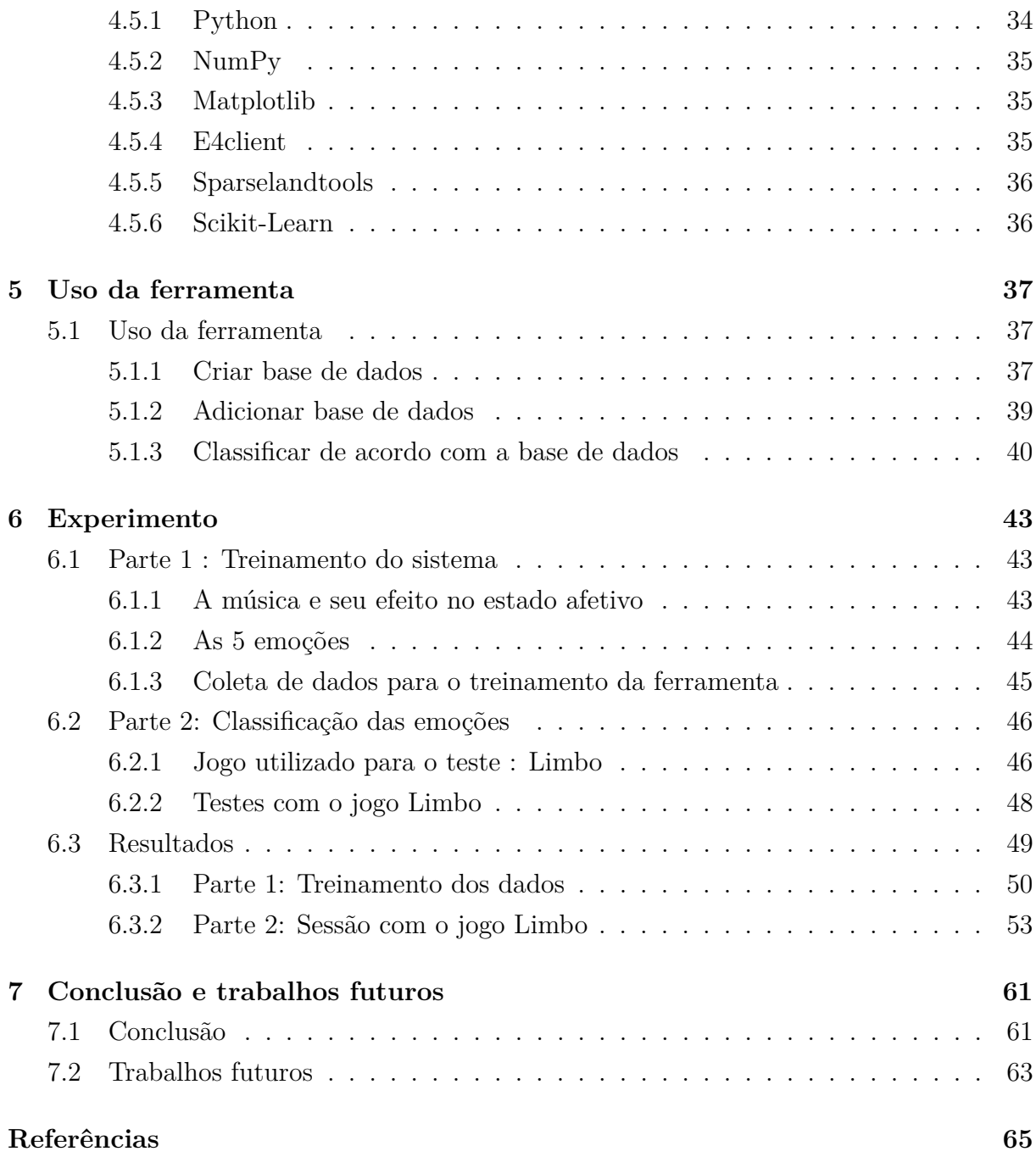

# **Lista de Figuras**

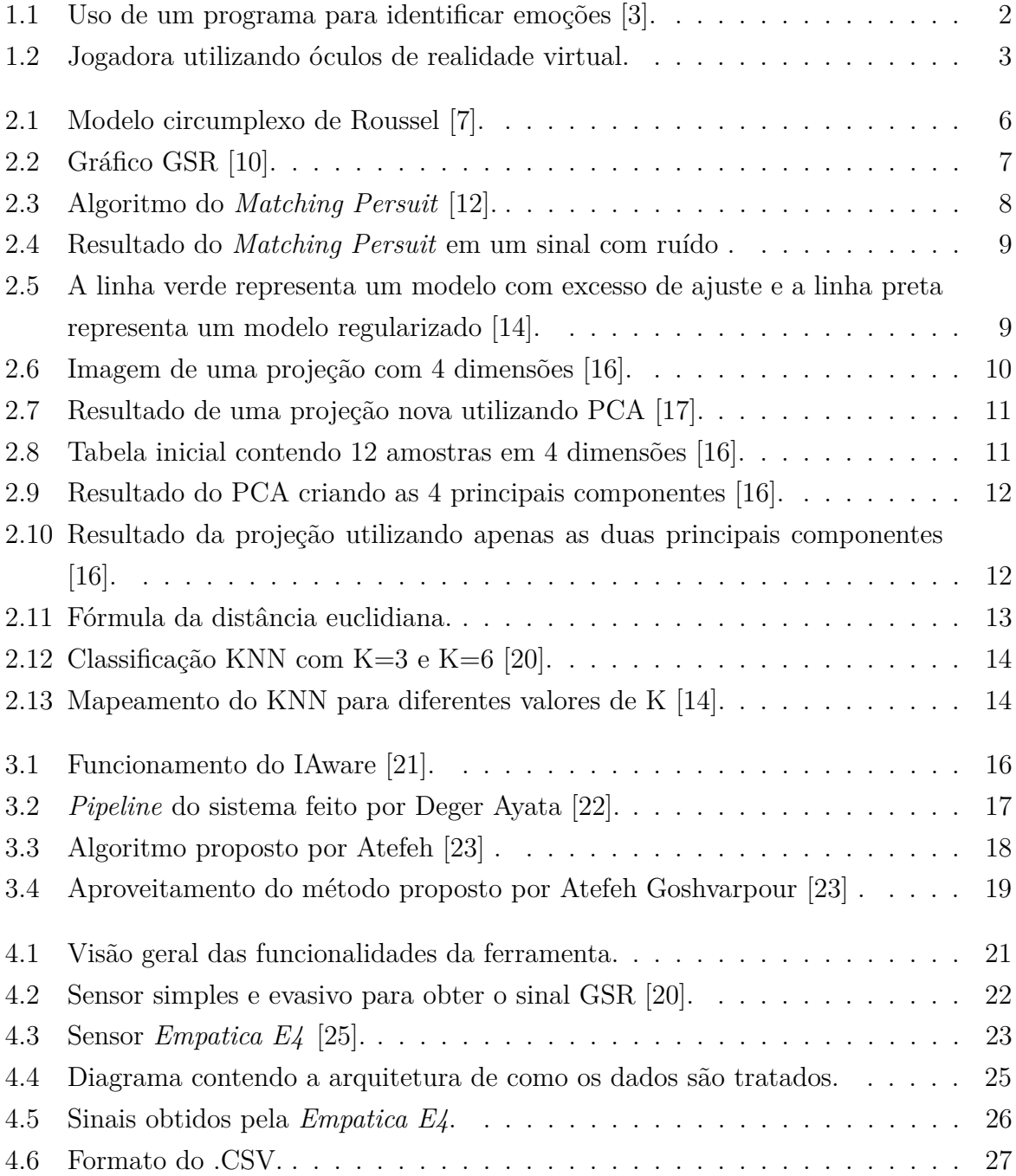

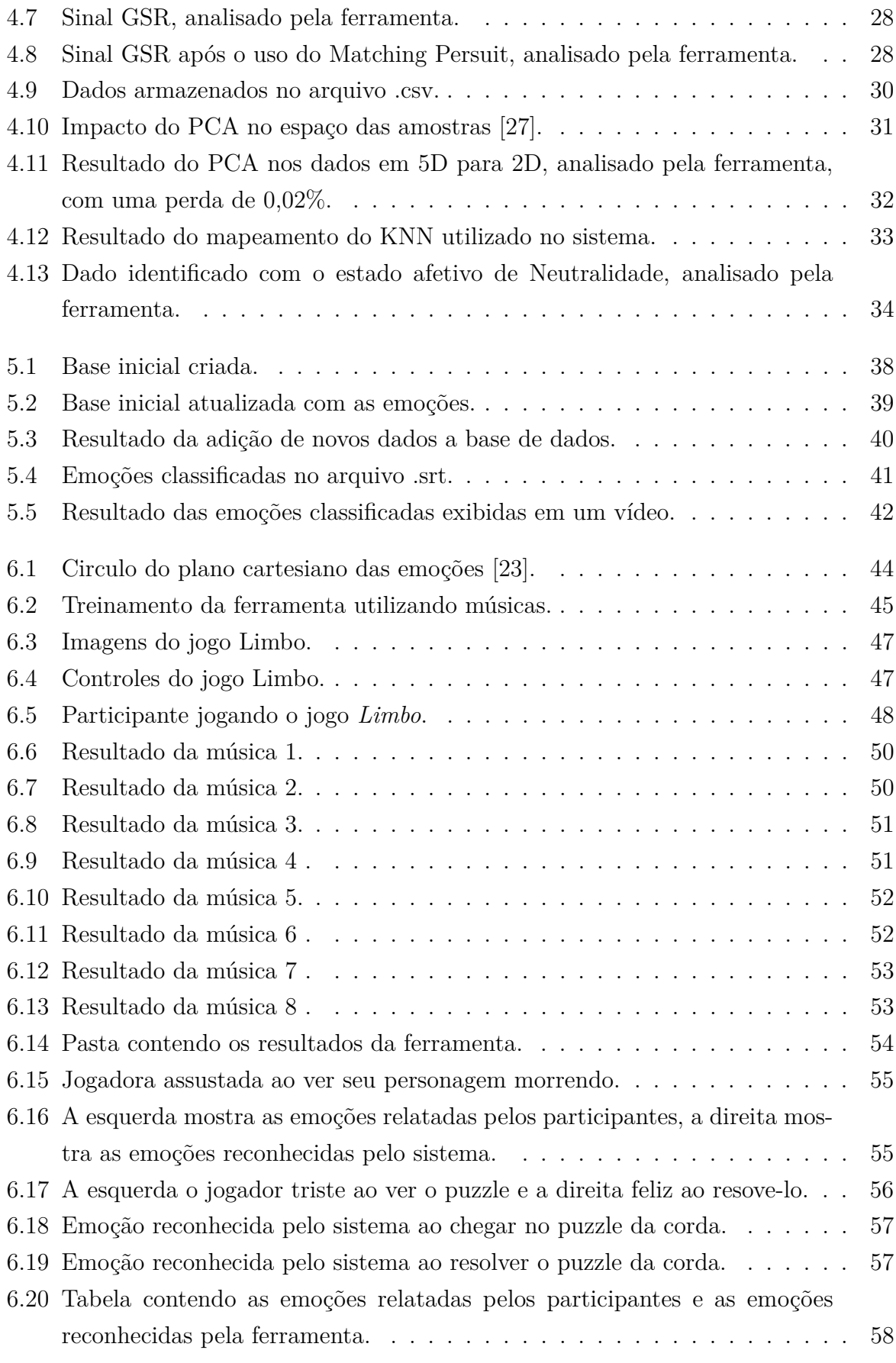

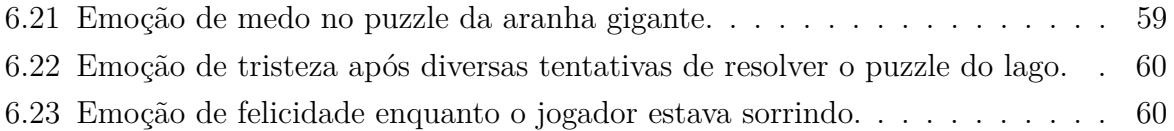

### **Lista de Abreviaturas e Siglas**

**API** Application Programming Interface.

<span id="page-11-8"></span>**Coif5** Coiflets 5 wavelet.

<span id="page-11-9"></span>**db4** Daubechies 4 wavelet.

<span id="page-11-10"></span>**DCT** Discrete Cosine Transform.

<span id="page-11-5"></span>**DTW** Dynamic time warping.

<span id="page-11-7"></span>**ECG** Eletrocardiograma.

<span id="page-11-2"></span>**EDA** Electrodermal activity.

<span id="page-11-6"></span>**EMD** Empirical Mode Decomposition.

<span id="page-11-0"></span>**GSR** Galvanic skin response.

**ID** Identificador.

<span id="page-11-3"></span>**KNN** K-Nearest Neighbor Algorithm.

<span id="page-11-1"></span>**PCA** Principal component analysis.

<span id="page-11-11"></span>**PNN** Probabilistic neural network.

<span id="page-11-4"></span>**WMDDTW** DTW multidimensional ponderada.

# <span id="page-12-0"></span>**Capítulo 1**

### **Introdução**

A indústria dos *videogames* teve um crescimento expressivo nesses últimos anos, se tornou um mercado até mais lucrativo que o do cinema [\[1\]](#page-76-6). Mas todo esse lucro na indústria de jogos não vem por acaso. O investimento que as produtoras de jogos começaram a fazer utilizando por exemplo o *Game Analytics* (Análise de jogos) foi essencial para que os jogos atraiam muitos consumidores. Saber qual é a história dos jogos e o que seria o *Game Analytics* é importante para o entendimento do motivo deste trabalho.

#### <span id="page-12-1"></span>**1.1** *Game Analytics* **e seus desafios com VR**

Com a evolução dos *videogames*, trazendo gráficos mais complexos, histórias cativantes, trilhas sonoras mais realistas, saber qual o efeito que o jogo causa na pessoa acabou se tornando um estudo fundamental na produção de jogos.

Com esses dados é possível os desenvolvedores identificarem qual está sendo o público alvo, o tipo de ambiente que deve ser criado para o jogo. Já os pesquisadores utilizam estes dados para reconhecer o comportamento dos jogadores, como ele vai se interagir após jogar o mesmo jogo e com isso a indústria tenta transmitir cada vez mais emoções mais intensas ao se jogar algum jogo.

O uso do *Game Analytics* (Análise de Jogos) foi desenvolvido junto com o crescimento dos jogos, com a finalidade de estudar as reações causadas pelos jogos [\[2\]](#page-76-7). Mesmo que seja possível obter essas respostas sempre perguntando ao jogador, primeiro que ao interromper a sessão de jogo, a concentração do jogador pode ser perdida, assim pode acabar atrapalhando a aquisição dos dados corretamente e essas respostas afetivas não se restringem apenas a uma compreensão intelectual do que foi sentido, a pessoa pode dizer que sente algo, mas seu corpo reagir de outra forma.

Emoções podem afetar o corpo de uma pessoa por completo [\[4\]](#page-76-8), de uma maneira que as vezes nem o próprio jogador sabe o que está sentindo, como por exemplo uma

<span id="page-13-0"></span>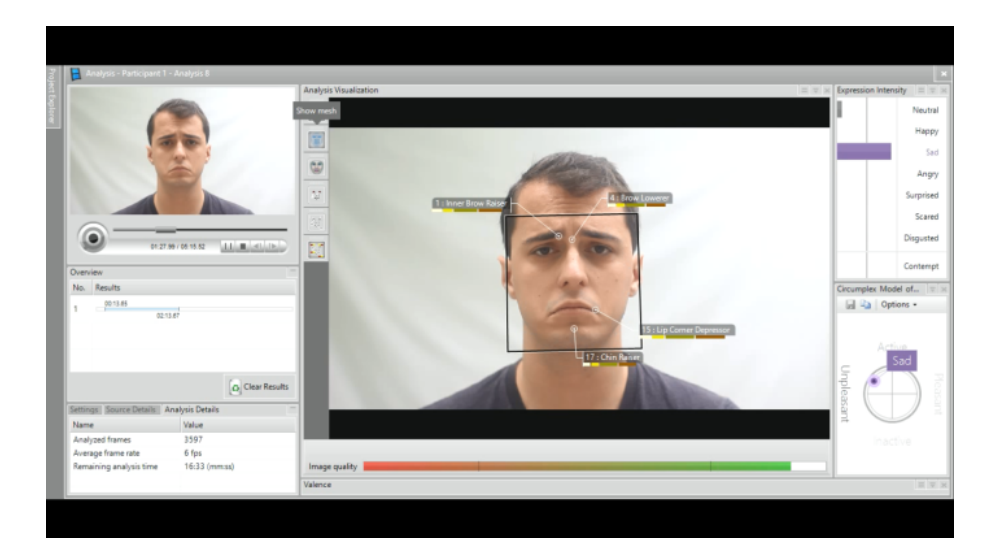

Figura 1.1: Uso de um programa para identificar emoções [\[3\]](#page-76-1).

concentração de sangue na região da cabeça durante um episódio de raiva. Alguns desses efeitos podem ser medidos, seja por equipamentos ou por pessoas externas e a partir dessas medições, inferências podem ser realizadas para tentar entender o que foi sentido.

Existem diversas maneiras de realizar esse estudo em jogadores, entretanto, sua grande maioria acaba utilizando expressões faciais para conseguir gerar esses dados, exemplificado na Figura [1.1.](#page-13-0) O uso dos óculos para jogos de realidade virtual acabou criando um problema no estudo de análise de jogos pois os óculos acabam causando uma obstrução da face dos jogadores, como mostra a Figura [1.2.](#page-14-1) O reconhecimento facial utiliza um alto uso de processamento computacional, que impede que computadores com menor processamento possam utilizar esta técnica. São sensíveis a variações nas condições de aquisição da imagem, com por exemplo, a iluminação, envelhecimento, expressão, pose facial. Além disso, existe a necessidade de que a câmera não identifique mais de uma pessoa.

<span id="page-14-1"></span>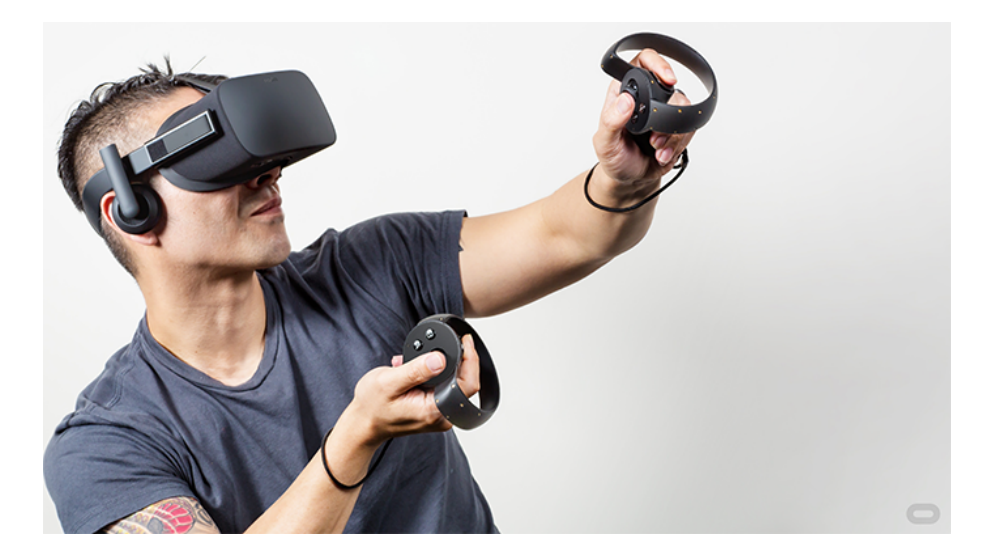

Figura 1.2: Jogadora utilizando óculos de realidade virtual.

Existem outras formas de reconhecer às emoções das pessoas, que não utilizam o reconhecimento facial, como a análise de dados fisiológicos, alternativa que será explorada nesta monografia. Assim, caso o resultado seja satisfatório, pode-se utilizar a ferramenta que utiliza dados fisiológicos como uma altervativa em relação as ferramentas que utilizam reconhecimento facial, permitindo o uso deste programa em jogadores que estejam utilizando jogos de realidade virtual, ajudando o *Game Analytics* estudar jogos desta nova plataforma.

#### <span id="page-14-0"></span>**1.2 Objetivos**

O objetivo deste trabalho é a implementar uma ferramenta que, ao receber os dados fisiológicos por meio de um arquivo de extensão .csv, consiga classificar a emoção a partir de dados fisiológicos recebidos.

Para a aquisição dos dados utilizaremos o sensor chamado *Empatica E4*, com ele podemos obter diversos dados biológicos de seu usuário, neste trabalho foi utilizado apenas o uso do Resposta Galvânica da Pele [\(GSR\)](#page-11-0) também chamada de Atividade Eletrodérmica [\(EDA\)](#page-11-2). Vale ressaltar que a ferramenta aceita qualquer tipo de sinal, desde que ele tenha o formato de extensão .CSV. Este dado indica o nível de entusiasmo, como os níveis de excitação, tensão e frustração.

Algumas características importantes do software produzido é que deve ser o mais genérico possível, não dependendo de nenhuma variável do jogo para seu funcionamento, não dependendo de nenhum conjunto de emoções, permitindo o uso de qualquer sensor e permitindo o uso de dados armazenados em arquivo de extensão .csv. Assim a ferramenta pode ser utilizado em qualquer tipo de jogo, em qualquer plataforma e em diversas situações.

Para os testes de uso da ferramenta, será feito experimentos com jogadores que não conheçam o jogo a ser testado, chamado *Limbo* desenvolvido por *Playdead*.

#### <span id="page-15-0"></span>**1.3 Organização da monografia**

O restante da monografia está organizado na seguinte forma:

- **Capítulo 2**: apresentação dos conceitos fundamentais no contexto deste trabalho.
- **Capítulo 3**: descrição de trabalhos correlatos.
- **Capítulo 4**: apresentação da proposta da ferramenta produzida.
- **Capítulo 5**: apresentação do uso da ferramenta produzida.
- **Capítulo 6**: descrição do experimento que foi realizado.
- **Capítulo 7**: Considerações finais e sugestões de trabalhos futuros.

### <span id="page-16-0"></span>**Capítulo 2**

### **Fundamentação Teórica**

Este capítulo fornece o embasamento teórico necessário para a compreensão deste trabalho, incluindo os conceitos chaves, tais como: **Classificação de emoções**, **Resposta Galvânica da pele [\(GSR\)](#page-11-0)**, *Matching Persuit*, **Análise dos componentes principais [\(PCA\)](#page-11-1)** e o **Algoritmo** *K-Nearest Neighbours* **[\(KNN\)](#page-11-3)**.

#### <span id="page-16-1"></span>**2.1 Classificação de emoções**

Classificar as emoções não é um estudo dos tempos modernos, ele vem desde a antiguidade em que diversos investigadores e filósofos tentaram teorizar sobre o conceito de emoção [\[4\]](#page-76-8). Entretanto, só a partir da década de 1980 é que foi atribuído à sociedade a importância da emoção, sendo que, antes, os estudos tendiam a se concentrar primeiramente no comportamento humano [\[4\]](#page-76-8). A partir da década de 90, assistiu-se a um aumento de publicações científicas referentes a estudos sobre as emoções, causando o aumento do desenvolvimento de diversas investigações desta área de estudo, visando, compreender os diferentes sistemas de resposta emocional, os substratos neurofisiológicos das emoções e a influência que estas exercem na tomada de decisão [\[4\]](#page-76-8). Assim surgiram diversos estudos sobre as emoções, tendo-se verificado o surgimento de diversas propostas de definições e teorias, tornando-se um desafio conseguir apenas uma definição para cada tipo de emoção.

Com base nisso, Posner, Russel e Peterson [\[5\]](#page-76-9) criaram um modelo bastante simples, que rapidamente foi aderido pela comunidade e que obteve diversas variações. Seu modelo consistia em um circumplexo referenciado um plano cartesiano de duas dimensões: **Excitação** e **Valência**. O arousal (ou excitação) é mensurado a partir da premissa de que toda emoção causa na pessoa uma espécie de estado de ativação interna, em que mecanismos neurais são ativados, levando o participante a prestar mais atenção ao ambiente ao seu redor [\[6\]](#page-76-10). O arousal chega a provocar diversas reações motoras nos seres humanos. Algumas dessas reações como movimentar o pé ou as mãos, entre outros comportamentos.

O arousal portanto pode variar de um sentimento que traga relaxamento para a pessoa ou uma ativação. A valência é mensurada a partir da premissa de que toda emoção carrega em si um valor afetivo positivo ou negativo, portanto, refere-se ao grau de satisfação desencadeado por uma sensação positiva ou negativa [\[6\]](#page-76-10).

<span id="page-17-1"></span>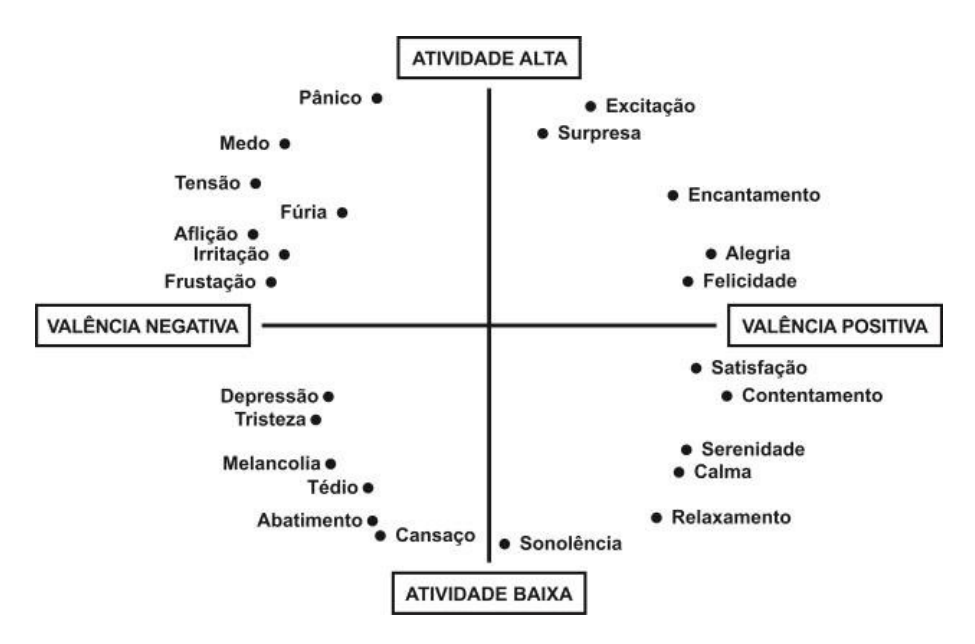

Figura 2.1: Modelo circumplexo de Roussel [\[7\]](#page-76-2).

Tendo com base no modelo de Russel, representado pela Figura [2.1,](#page-17-1) notamos que existem quatro quadrantes principais que foram formados com base na valencia e na excitação. O primeiro quadrante no qual o arousal é alto e a valência afetiva é positiva, encontram-se categorias emocionais relacionadas à Alegria e à Excitação. O segundo quadrante no qual o arousal é alto, mas a valência afetiva é negativa, encontram-se categorias emocionais relacionadas ao Medo e à Raiva. O terceiro quadrante no qual o arousal é baixo e a valência afetiva é negativa, encontram-se categorias emocionais relacionadas à Tristeza e à Sonolência. O quarto e último quadrante no qual o arousal é baixo, mas a valência afetiva é positiva, encontram-se categorias emocionais relacionadas ao Relaxamento e Paz.

#### <span id="page-17-0"></span>**2.2 Resposta Galvânica da pele**

Como o objetivo principal da ferramenta é reconhecer os estados afetivos sem o uso do reconhecimento facial, a utilização de dados fisiológicos será necessária para realizar este procedimento. Com isso, o principal objeto de estudo deste trabalho será a resposta galvânica da pele em cada jogador com o decorrer do tempo. Ela consiste em medir a atividade elétrica das glândulas que produzem suor [\[8\]](#page-76-11).

A leitura inicial da condutância da pele é referida como condutância tônica, utilizando a unidade de medida chamada microSiemens, demonstrado na Figura [2.2.](#page-18-0) Os níveis de condutância tônica da pele também variam com base no estado psicológico e na regulação autonômica da pessoa no momento em que a medição é realizada. As alterações da condutância são o resultado do corpo responder a estímulos externos [\[9\]](#page-76-12). Esse aumento na condutância em comparação com a linha de base pode ser observado logo após a introdução de um estímulo sutil, como cheiro, som ou imagem. Essas alterações podem ser observadas quando os dutos de suor da pele são preenchidos em resposta a um estímulo, com isso o [GSR](#page-11-0) é utilizado na aprendizagem do relaxamento em geral e para ajudar a identificar as situações que causam stress e ansiedade [\[8\]](#page-76-11).

<span id="page-18-0"></span>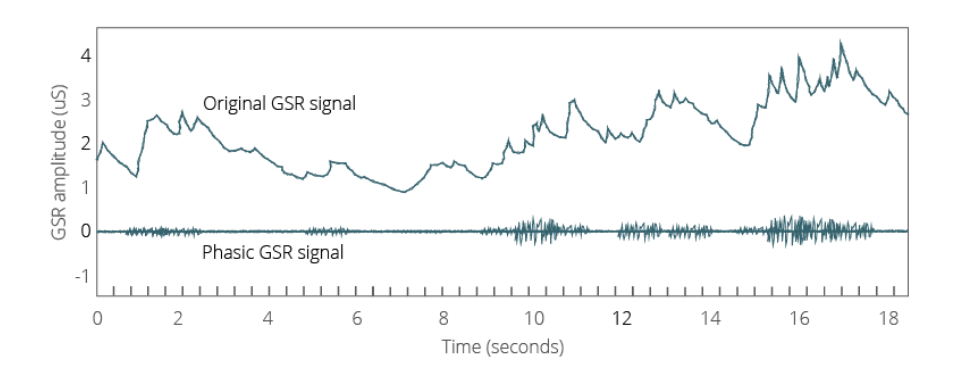

Figura 2.2: Gráfico [GSR](#page-11-0) [\[10\]](#page-76-3).

Sua aplicação mais conhecida é na máquina de polígrafo, mas existem outras aplicações dessa tecnologia que são ainda mais significativas. Nos últimos cem anos, mais ou menos, essa tecnologia também provou seu valor em vários outros campos, incluindo:

- Pesquisa psicológica;
- Psicoterapia;
- Teste de mídia e anúncio
- Teste de usabilidade;
- Neurociência do consumidor;
- Cuidados de saúde.

#### <span id="page-19-0"></span>**2.3** *Matching Persuit*

Como o sensor que obtem o sinal GSR pode conter algum ruído, o uso do *Mathing Persuit* pode melhorar a perfomarce da ferramenta, em relação a taxa de acerto dos sentimentos reconhecidos. Estes ruídos podem levar a conclusões erradas a respeito do comportamento do sinal e o *Matching Persuit* realiza um ajuste sobre o sinal ruidoso.

O *Matching Persuit* é um algoritmo de aproximação esparsa, ou seja, lida com soluções esparsas para sistemas de equações lineares. Essas soluções encontraram amplo uso no processamento de imagens, processamento de sinais, aprendizado de máquina, imagens médicas e muito mais.

Em 1993, Mallat e Zhang propuseram uma solução gananciosa que chamaram de "*Matching Persuit*", tendo seu código escrito na Figura [2.3.](#page-19-1) Para qualquer sinal e qualquer dicionário, o algoritmo gera iterativamente uma lista classificada de índices de átomos e escalares de ponderação, que formam a solução para o problema da representação de sinais esparsos [\[11\]](#page-76-13).

```
Algorithm Matching Pursuit
Input: Signal: f(t), dictionary D with normalized columns g_i.
Output: List of coefficients (a_n)_{n=1}^N and indices for corresponding atoms (\gamma_n)_{n=1}^N.
Initialization:
   R_1 \leftarrow f(t);
   n \leftarrow 1;
Repeat:
   Find g_{\gamma_n} \in D with maximum inner product |\langle R_n, g_{\gamma_n} \rangle|;
   a_n \leftarrow \langle R_n, g_{\gamma_n} \rangle ;
   R_{n+1} \leftarrow R_n - a_n g_{\gamma_n};
   n \leftarrow n+1;
Until stop condition (for example: ||R_n|| < threshold)
return
```
• " $-$ " denotes assignment. For instance, "largest  $-$  item" means that the value of largest changes to the value of item.

• "return" terminates the algorithm and outputs the following value.

Figura 2.3: Algoritmo do *Matching Persuit* [\[12\]](#page-76-4).

Como dito anteriormente, o *Matching Persuit* têm sido amplamente utilizados no processamento de sinais, principalmente atuando com a regularização do sinal, ou seja, evitando o excesso de ajustes, como exemplificado na Figura [2.4.](#page-20-1) Um modelo com excesso de ajuste é um modelo estatístico que contém mais parâmetros do que os dados podem ser justificados. A essência do sobreajuste é extrair inconscientemente parte da variação residual, também conhecido como ruído, como se essa variação representasse a estrutura do modelo subjacente [\[13\]](#page-76-14), como demonstra a Figura [2.5.](#page-20-2)

<span id="page-20-1"></span>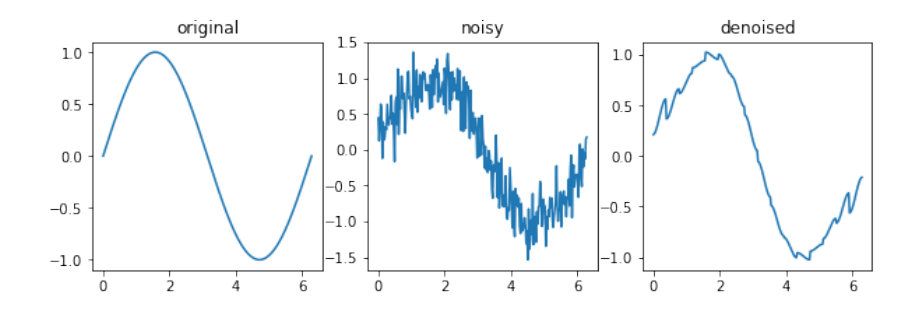

<span id="page-20-2"></span>Figura 2.4: Resultado do *Matching Persuit* em um sinal com ruído .

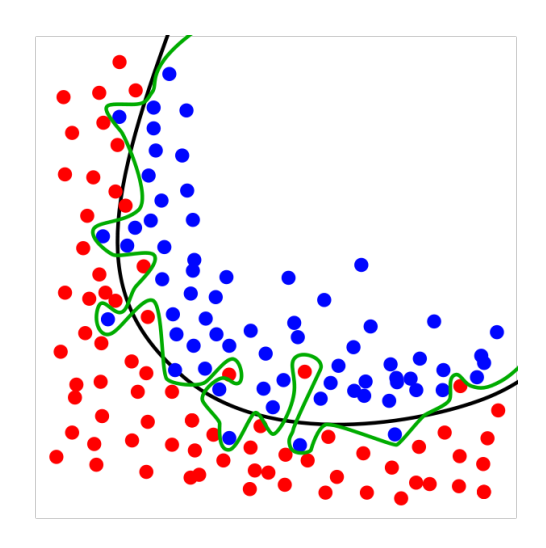

Figura 2.5: A linha verde representa um modelo com excesso de ajuste e a linha preta representa um modelo regularizado [\[14\]](#page-76-5).

#### <span id="page-20-0"></span>**2.4 Análise de componentes principais**

Realizar uma análise estatística em um sinal, pode levar a diversas componentes de análise e por consequencia dimensões, aumentando a complexidade do código e seu rendimento em relação ao tempo, pois precisará de um poder computacional maior para analisar diversos números. Entretanto, é possível reduzir esta dimensão para uma menor, tendo como consequencia uma perda pequena da variância dos dados. E com isso a análise das componentes busca otimizar o máximo possível os dados obtidos pelo sinal.

A Análise de Componentes Principais é o nome da técnica que utiliza princípios de álgebra linear para transformar variáveis, possivelmente correlacionadas, em um número menor de variáveis chamadas de Componentes Principais

Seu principal objetivo é reduzir o número de dimensões de um bloco de dados, projetando os dados que anteriormente possuía muitas dimensões no qual era difícil a sua projeção para um novo plano, como exemplificado na Figura [2.6.](#page-21-1) Usando essa nova projeção, os dados originais, que podem envolver diversas variáveis, podem ser interpretados utilizando menos "dimensões"com uma perda mínima de informações [\[15\]](#page-77-8).

<span id="page-21-1"></span>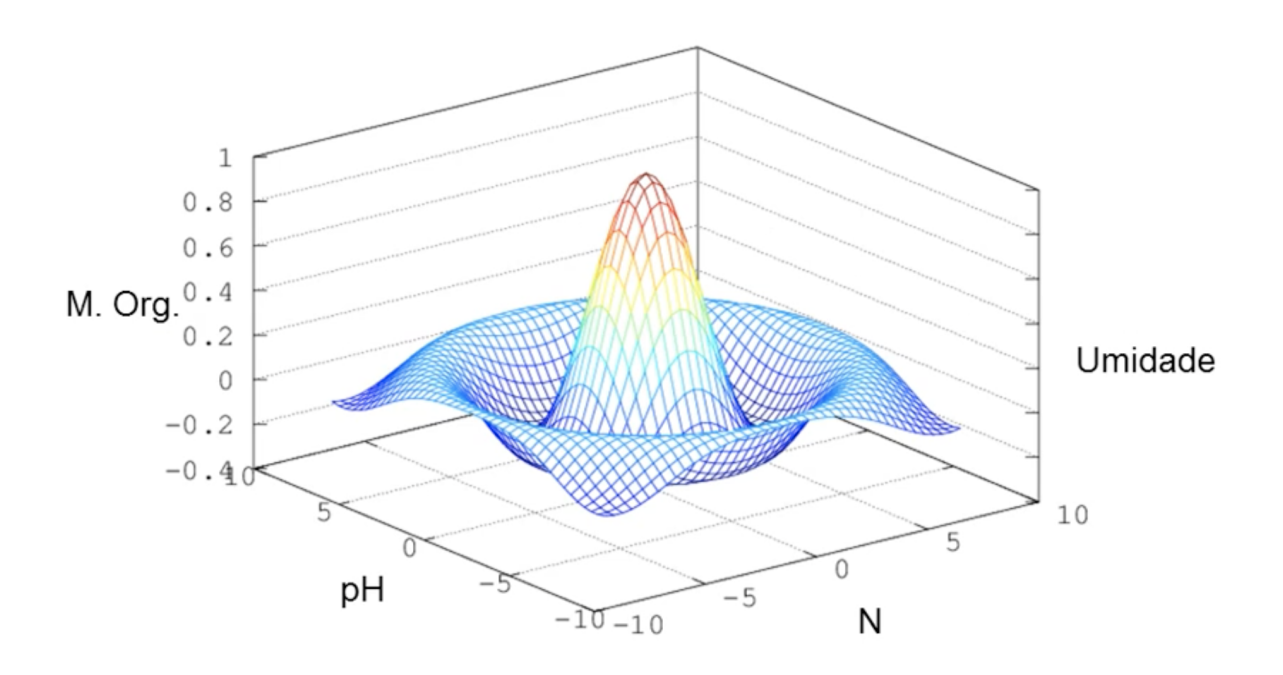

Figura 2.6: Imagem de uma projeção com 4 dimensões [\[16\]](#page-77-0).

Ao realizar a [PCA,](#page-11-1) o número de componentes principais se torna o número de dimensões consideradas na análise, mas geralmente as primeiras componentes são as mais importantes, já que possuem a maior parte da variação total [\[15\]](#page-77-8). Ou seja, a primeira componente possui a maior variância, o segundo componente possui a segunda maior variância, então última dimensão irá possuir a menor variância, podendo assim desconsiderar os últimos componentes em uma projeção que utilize menos dimensões do que a amostra inicial. Para a nova projeção ser valida, a soma das variâncias deve ser pelo menos maior que 50% [\[15\]](#page-77-8). O resultado de uma projeção utilizando [PCA](#page-11-1) pode ser observado em Figura [2.7.](#page-22-0)

#### <span id="page-21-0"></span>**2.4.1 Algoritmo do PCA**

O algoritmo para a aplicação do [PCA](#page-11-1) resume-se aos seguintes passos:

1. Organize os dados das medições em uma matriz n x m, onde m é o número de variáveis medidas, ou dimensões, e n é o número de amostra, conforme a Figura [2.8](#page-22-1) demonstra;

<span id="page-22-0"></span>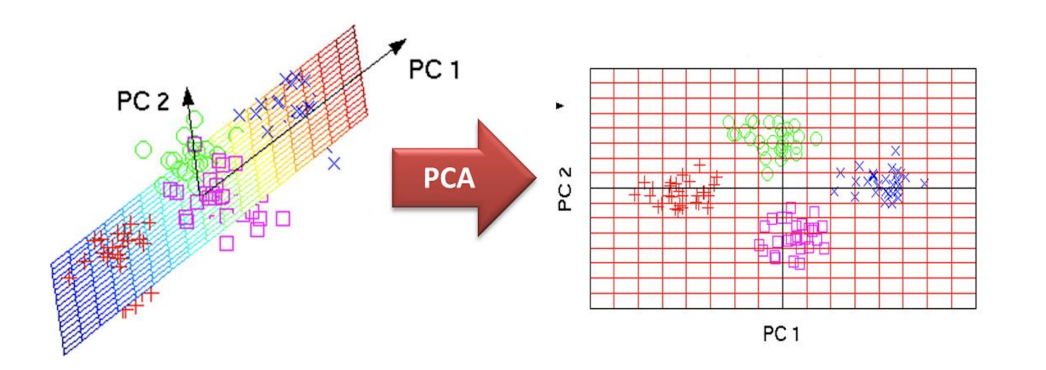

Figura 2.7: Resultado de uma projeção nova utilizando [PCA](#page-11-1) [\[17\]](#page-77-1).

- 2. Caso seja necessário, divida as medições de cada dimensão pelo seu desvio padrão para normalizá-las e evitar a sensibilidade da PCA à diferença de escala entre dimensões;
- 3. Calcule a matriz de covariância da matriz resultante dos passos anteriores (caso o passo 2 tenha sido efetuado, essa matriz será a de correlações);
- 4. Calcule os autovetores e autovalores associados à matriz de covariância;
- 5. Ordene os autovetores de acordo com os autovalores associados. Desse modo, o primeiro autovetor é a componente principal, o segundo é a segunda componente principal, e assim por diante, conforme a Figura [2.9;](#page-23-0)
- 6. Descarte as componentes de menor relevância. Para isso, defina o percentual da variância original que deve ser mantido e escolha as componentes principais de modo que a soma dos autovalores associados seja maior ou igual a esse percentual, a Figura [2.10](#page-23-1) de demonstra o resultado da projeção feita pelas duas componentes principais.

<span id="page-22-1"></span>

| <b>Names</b>   | local       | ph  | $\frac{1}{2}$<br>$\mathbf n$ | oxig | m_organ | ÷ |
|----------------|-------------|-----|------------------------------|------|---------|---|
| $\overline{1}$ | nascente    | 4.5 | $1.2$                        | 0.5  | 5.5     |   |
| $\overline{c}$ | nascente    | 3.5 | 1.3                          | 0.5  | 5.2     |   |
| 3              | nascente    | 4.5 | $1.2$                        | 0.6  | 5.3     |   |
| 4              | nascente    | 3.5 | 1.3                          | 0.7  | 5.4     |   |
| 5              | zona_rural  | 5.8 | 1.2                          | 0.5  | 5.2     |   |
| 6              | zona_rural  | 5.5 | 1.1                          | 0.4  | 5.4     |   |
| $\overline{7}$ | zona_rural  | 5.0 | 1.3                          | 0.5  | 5.5     |   |
| 8              | zona_rural  | 4.5 | $1.2$                        | 0.3  | 5.8     |   |
| $\overline{9}$ | zona_urbana | 6.5 | 2.1                          | 0.4  | 8.2     |   |
| 10             | zona_urbana | 7.0 | 1.8                          | 0.5  | 8.3     |   |
| 11             | zona_urbana | 6.8 | 1.5                          | 0.5  | 8.4     |   |
| 12             | zona_urbana | 6.0 | 1.5                          | 0.4  | 8.5     |   |

Figura 2.8: Tabela inicial contendo 12 amostras em 4 dimensões [\[16\]](#page-77-0).

<span id="page-23-0"></span>

|                | Dim.1   | Dim.2   | Dim.3   | Dim.4   |
|----------------|---------|---------|---------|---------|
| $\mathbf{1}$   | $-1.14$ | $-0.16$ | $-0.01$ | $-0.06$ |
| $\overline{2}$ | $-1.56$ | $-0.05$ | $-0.87$ | $-0.09$ |
| 3              | $-1.51$ | 0.76    | 0.25    | 0.03    |
| 4              | $-2.04$ | 1.85    | $-0.35$ | $-0.24$ |
| 5              | $-0.64$ | $-0.22$ | 0.81    | 0.56    |
| 6              | $-0.61$ | $-1.26$ | 0.59    | 0.20    |
| 7              | $-0.72$ | $-0.05$ | 0.08    | 0.27    |
| 8              | $-0.45$ | $-2.00$ | $-0.52$ | $-0.20$ |
| 9              | 2.92    | 0.26    | $-1.02$ | 0.54    |
| 10             | 2.35    | 0.83    | 0.24    | 0.17    |
| 11             | 1.74    | 0.48    | 0.79    | $-0.44$ |
| 12             | 1.68    | $-0.43$ | 0.02    | $-0.76$ |

<span id="page-23-1"></span>Figura 2.9: Resultado do [PCA](#page-11-1) criando as 4 principais componentes [\[16\]](#page-77-0).

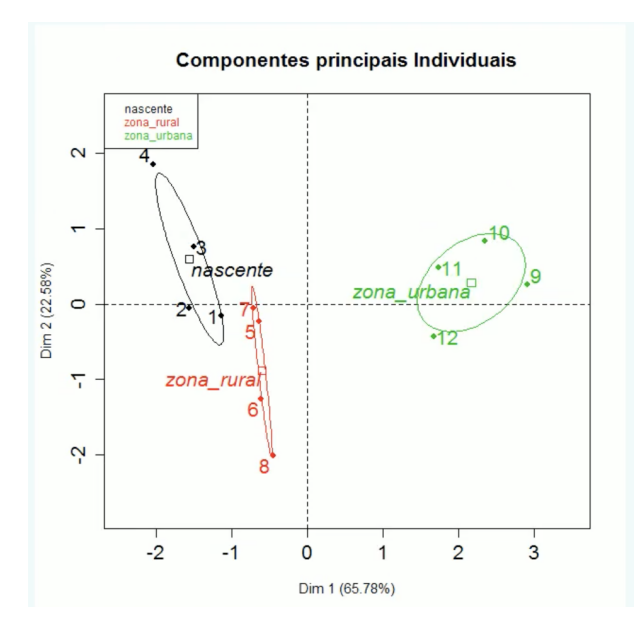

Figura 2.10: Resultado da projeção utilizando apenas as duas principais componentes [\[16\]](#page-77-0).

#### <span id="page-24-0"></span>**2.5 Algoritmo** *K-Nearest Neighbours*

Após reduzir as dimensões dos dados adquiridos pelo sinal GSR, um algoritimo de reconhecimento de padrão será necessário para realizar o reconhecimento dos estados afetivos em cada sinal obtido pela ferramenta.

O *K-Nearest Neighbours* [\(KNN\)](#page-11-3) é um dos algoritmos de classificação mais básicos e essenciais na área de *Machine Learning*. Pertence aos algoritmos de aprendizado supervisionado e encontra sua principal aplicação no reconhecimento de padrões, mineração de dados e detecção de intrusões.

Proposto por *Fukunaga e Narendra* [\[18\]](#page-77-9) em 1975, ele é um classificador em que o aprendizado é baseado "no quão similar" é um dado do outro. São recebidos alguns dados anteriores já classificados (também chamados de dados de treinamento), que são utilizados como base na classificação das novas coordenadas, assim prevendo o atributo do novo dado.

O funcionamento do KNN é:

- 1. Recebe um dado não classificado;
- 2. Mede a distância (Euclidiana, Manhattan, Minkowski ou Ponderada) do novo dado com todos os outros dados que já estão classificados;
- 3. Obtém as X (no caso essa variável X é o parâmetro K) menores distâncias;
- 4. Verifica a classe de cada um dos dados que tiveram a menor distância e conta a quantidade de cada classe que aparece;
- 5. Toma como resultado a classe que mais apareceu dentre os dados que tiveram as menores distâncias;
- 6. Classifica o novo dado com a classe tomada como resultado da classificação.
- <span id="page-24-1"></span>A fórmula para cálculo da distância euclidiana é apresentada na Figura [2.11.](#page-24-1)

Distância entre duas instâncias p, e p, definida como:

$$
d = \sqrt{\sum_{k=1}^{n} (p_{ik} - p_{jk})^2}
$$

 $\mathbf{p}_{ik}$  e  $\mathbf{p}_{ik}$  para  $k = 1, ..., n$  são os n atributos que descrevem as instâncias p<sub>i</sub> e p<sub>i</sub>, respectivamente

Figura 2.11: Fórmula da distância euclidiana.

Em relação a escolha do valor k, não existe um valor único para a constante, a mesma varia de acordo com a base de dados, como a Figura [2.12](#page-25-0) demonstra. É recomendável sempre utilizar valores ímpares e de preferência primos [\[19\]](#page-77-10), números que são apenas divisíveis por 1 e por eles mesmos, o que traz um rendimento melhor para o algorítimo. Entretanto, o valor ideal varia de acordo com a base de dados. Para descobrir qual é o seu melhor valor, pode-se utilizar um dos algoritmos de otimização ou simplesmente testar um conjunto de valores e encontrar o valor de k empiricamente [\[19\]](#page-77-10). A Figura [2.13](#page-25-1) mostra os diferentes resultados para diferentes valores de k.

<span id="page-25-0"></span>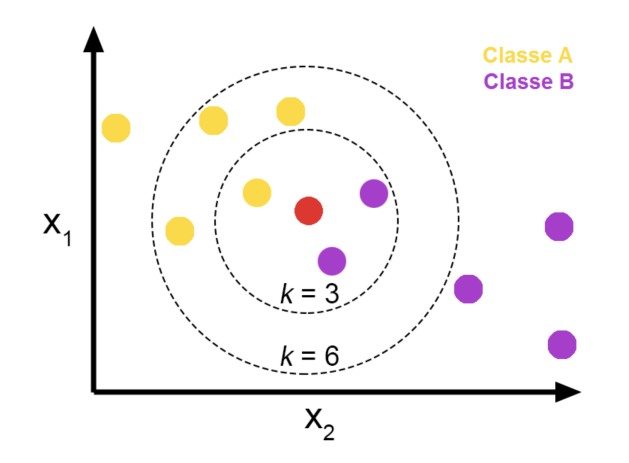

<span id="page-25-1"></span>Figura 2.12: Classificação KNN com K=3 e K=6 [\[20\]](#page-77-2).

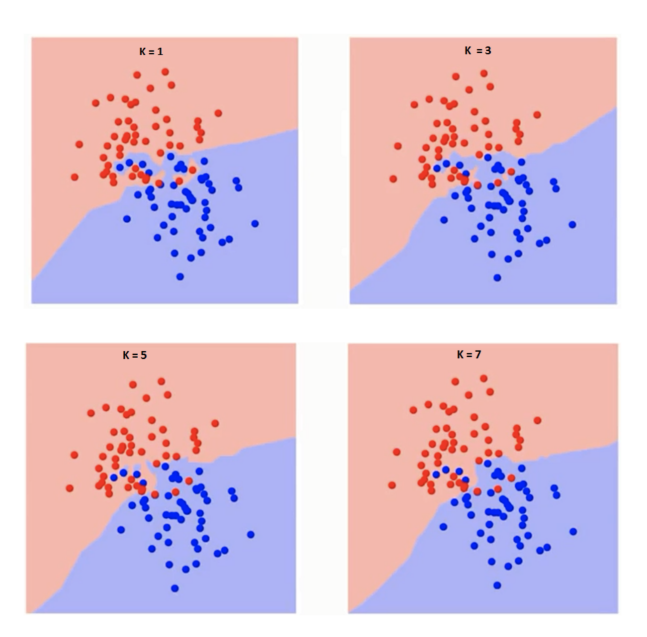

Figura 2.13: Mapeamento do KNN para diferentes valores de K [\[14\]](#page-76-5).

### <span id="page-26-0"></span>**Capítulo 3**

### **Trabalhos Correlacionados**

O objetivo deste capítulo é compreender como trabalhos anteriores foram realizados para o reconhecimento do estado afetivo utilizando sinais fisiológicos.

### <span id="page-26-1"></span>**3.1 iAware: um sistema de biofeedback emocional em tempo real baseado em sinais fisiológicos**

Albraijan [\[21\]](#page-77-3) propôs um sistema de biofeedback em tempo real que utiliza sensores para representar cinco emoções básicas (Felicidade, Amor, Medo, Tristeza, Neutro) que fornece um feedback emocional em tempo real ao usuário. O sensor utilizado para a obter os dados fisiológicos foi a *Empatica E4*. A Figura [3.1](#page-27-1) demonstra a proposta de como funciona a ferramenta. Amani utilizou quatro sinais, obtidos pelo sensor, para o desenvolvimento da ferramenta de *biofeedback*:

- Atividade eletrodérmica;
- Frequência Cardíaca;
- Intervalo de pulsação;
- Temperatura corporal.

Neste estudo, foi utilizado uma abordagem híbrida de fusão de dados chamada [WMDDTW.](#page-11-4) Este método de otimização foi usado para minimizar as janelas de distorção de cada caminho de distorção e a segmentação das séries temporais e atribuir um peso a cada diminuição para superar as limitações do [DTW.](#page-11-5)

O *Dynamic time warping* [\(DTW\)](#page-11-5) é um algoritmo para comparar e alinhar duas séries temporais, utilizado para encontrar o alinhamento não-linear ótimo entre duas sequências de valores numéricos. Dessa maneira, é possível encontrar padrões entre medições de eventos com diferentes ritmos. Este algoritmo é utilizado para alinhar qualquer tipo de dado que obedeça uma ordem temporal, como vídeo, áudio, ou os dados vindos da pulseira *Empatica E4*. Entre as diversas aplicações da [DTW,](#page-11-5) encontra-se o reconhecimento de fala e de assinatura, bem como o alinhamento de gravações musicais com suas respectivas partituras [\[21\]](#page-77-3).

<span id="page-27-1"></span>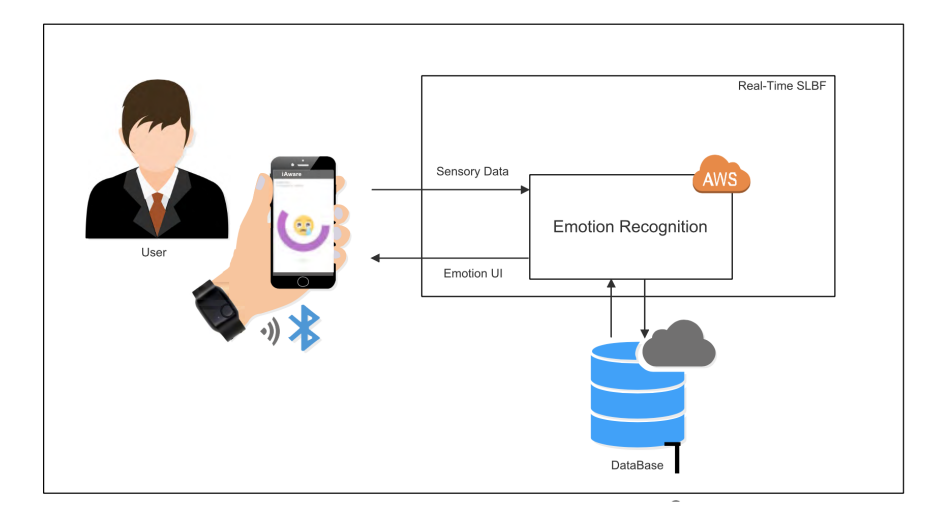

Figura 3.1: Funcionamento do IAware [\[21\]](#page-77-3).

Seus resultados foram positivos, em 120 casos de estudo obteve uma média de 83% de aproveitamento, sendo que foram feitos diversos testes diferentes. Desde experimento curtos até experimentos que demoravam mais de duas horas para serem concluídos. Entretanto existe uma falta de informações de como foi construído o software do *Iaware*. O artigo apenas explica superficialmente sobre o [WMDDTW](#page-11-4) mas existe uma falta de informação de como foi utilizado WMDDTW sobre os dados coletados, se os dados tiveram algum tipo de tratamento sobre ruídos por exemplo e como funcionava o servidor AWS que a ferramenta utiliza. Com isso o artigo serviu apenas como inspiração de que é possível realizar um reconhecimento do estado afetivo de um usuário utilizando apenas seus dados biológicos.

### <span id="page-27-0"></span>**3.2 Reconhecimento de emoção por resposta à pele galvânica**

Deger Ayata [\[22\]](#page-77-4) acredita que usando apenas as respostas obtidas pelas pessoas ou utilizar a expressão facial tem algumas desvantagens: "usá-los não é confiável para detectar emoções, especialmente quando as pessoas querem ocultar seus sentimentos. Comparado à expressão facial, o uso de sinais fisiológicos é uma abordagem confiável para investigar as mudanças cognitivas e emocionais internas dos usuários". Nesse sentido Deger realizou um estudo para averiguar o reconhecimento de emoções a partir dos sinais de resposta galvânica da pele no domínio do tempo.

Em sua ferramenta foram utilizados vários processos de manipulação de sinais e sistemas a fim de aumentar a precisão do sistema proposto, como a utilização de *wavelet* e decomposição do modo empírico [\(EMD\)](#page-11-6), a Figura [3.2](#page-28-1) demonstra o processo de reconhecimento de emoção a partir do sinal GSR. A valência e a excitação foram categorizadas e a relação entre sinais fisiológicos, para isso Deger utilizou 4 algoritmos para conseguir classificar a excitação e a valência: os algoritmos k-vizinhos mais próximos, árvore de decisão, floresta aleatória e máquina de vetores de suporte. Sendo que o algoritmo da floresta aleatória obteve o melhor rendimento.

<span id="page-28-1"></span>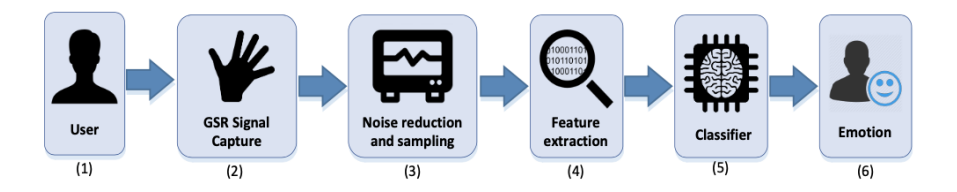

Figura 3.2: *Pipeline* do sistema feito por Deger Ayata [\[22\]](#page-77-4).

Deger observou que há uma relação entre sinais GSR, excitação e valência. No caso de categorizar a excitação e a valência em duas classes. Deger obteve uma taxa de precisão de 71,53% e 71,04% em seu experimento para excitação e valência, respectivamente, com recursos apenas no domínio do tempo.

A aplicação do [EMD](#page-11-6) aumentou a taxa de precisão para as dimensões de excitação e valência. O algoritmo teve um desempenho melhor e produziu um aumento modesto no desempenho em comparação com a extração de recursos estatísticos somente por tempo. Com base nos resultados, a taxa de precisão aumentou de 71,93% para 85,07% para a excitação e de 71,04% para 82,81% para a valência. Os resultados sugerem que a abordagem baseada em [EMD](#page-11-6) proposta é eficaz para sinais [GSR.](#page-11-0)

#### <span id="page-28-0"></span>**3.3 Sistema preciso de reconhecimento de emoções**

O trabalho de Atefeh Goshvarpour [\[23\]](#page-77-5) foi importante para o desenvolvimento desta obra, sua pesquisa teve como objetivo principal analisar o uso do [ECG](#page-11-7) e do [GSR](#page-11-0) para avaliar o estado afetivo de uma pessoa, pois segundo o pesquisador o [ECG](#page-11-7) é um dos sinais mais informativos para avaliar a atividade elétrica do coração. Já o [GSR](#page-11-0) pode fornecer evidências esclarecedoras para a avaliação da função das glândulas sudoríparas como um indicador do

sistema nervoso autônomo. Segundo Astefeh, essas medidas oferecem gravações simples, eficazes, de baixo custo, não invasivas e contínuas. Contudo para identificar os padrões desejados associados aos distintos estados mentais e fisiológicos, ter uma interpretação automática é crucial.

Seu trabalho resumidamente, foi obter os sinais de [ECG](#page-11-7) e [GSR](#page-11-0) simultaneamente de 11 indivíduos enquanto ouviam a uma sequência de trechos musicais, com cada música contendo um conteúdo emocional diferente; processos parecidos com o de Deger Ayata, apresentado acima.

Em seguida foi utilizado o algoritmo de Matching Persuit para a normalização dos dados capturados, assim retirando possíveis ruídos. Para o Matching Persuit foram utilizados 3 dicionários: *wavelet de Coiflets* [\(Coif5\)](#page-11-8) no nível 14, *wavelet de Dauchies* [\(db4\)](#page-11-9) no nível 8 e transformada discreta de cosseno [\(DCT\)](#page-11-10). Após a normalização dos dados obtidos pelo sensor, foi extraído algumas características estatísticas de cada trecho do sinal, como a média, o valor mínimo entre outros.

Em seguida para a redução de dimensionalidade foram avaliados para diminuir os custos computacionais, o risco de diminuir a dimensionalidade e remoção os recursos redundantes. Com isso foi escolhido o método de PCA para essa redução, um algoritmo que agradou pelo custo computacional não elevado, e seu desempenho. Finalmente, o resultado foi alimentado a uma rede neural probabilística [\(PNN\)](#page-11-11), e com isso o sistema proposto por Astefeh realiza uma predição sobre o estado afetivo da pessoa. A pipeline de desenvolvimento criado por Atefeh pode ser visualizado na Figura [3.3.](#page-29-0)

<span id="page-29-0"></span>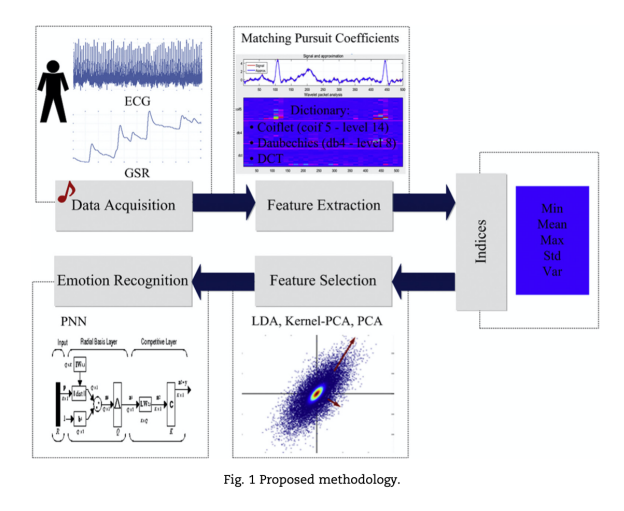

Figura 3.3: Algoritmo proposto por Atefeh [\[23\]](#page-77-5) .

Os resultados foram impressionantes, utilizando [ECG](#page-11-7) seu sistema obteve um resultado de 1oo% de aproveitamento em todas as predições de seu sistema, como mostra a imagem Figura [3.4.](#page-30-0)

<span id="page-30-0"></span>

| Table 8 Overall classification accuracy, sensitivity, and specificity using PCA and PNN for DCT dictionary (subject-<br>dependent).               |                |         |         |          |         |         |          |            |            |             |
|----------------------------------------------------------------------------------------------------|----------------|---------|---------|----------|---------|---------|----------|------------|------------|-------------|
|                                                                                                    |                | 3A      |         |          | 3V      |         |          | 5C         |            |             |
| Signal                                                                                                    | Subject        | Acc (%) | Sen (%) | Spec (%) | Acc (%) | Sen (%) | Spec (%) | Acc $(\%)$ | Sen $(\%)$ | Spec $(\%)$ |
| <b>ECG</b>                                                                                                    | $\mathbf{1}$   | 100     | 100     | 100      | 100     | 100     | 100      | 100        | 100        | 100         |
|                                                                                                    | $\overline{2}$ | 100     | 100     | 100      | 100     | 100     | 100      | 100        | 100        | 100         |
|                                                                                                    | 3              | 100     | 100     | 100      | 100     | 100     | 100      | 100        | 100        | 100         |
|                                                                                                    | $\overline{4}$ | 100     | 100     | 100      | 100     | 100     | 100      | 100        | 100        | 100         |
|                                                                                                    | 5              | 100     | 100     | 100      | 100     | 100     | 100      | 100        | 100        | 100         |
|                                                                                                    | 6              | 100     | 100     | 100      | 100     | 100     | 100      | 100        | 100        | 100         |
|                                                                                                    | $\overline{7}$ | 100     | 100     | 100      | 100     | 100     | 100      | 100        | 100        | 100         |
|                                                                                                    | 8              | 100     | 100     | 100      | 100     | 100     | 100      | 100        | 100        | 100         |
|                                                                                                    | 9              | 100     | 100     | 100      | 100     | 100     | 100      | 100        | 100        | 100         |
|                                                                                                    | 10             | 100     | 100     | 100      | 100     | 100     | 100      | 100        | 100        | 100         |
|                                                                                                    | 11             | 100     | 100     | 100      | 100     | 100     | 100      | 100        | 100        | 100         |
| <b>GSR</b>                                                                                                    | $\mathbf{1}$   | 91.44   | 98.38   | 99.77    | 92.32   | 98.38   | 99.77    | 88.65      | 98.38      | 99.77       |
|                                                                                                    | $\overline{2}$ | 93      | 84.32   | 99.61    | 94.16   | 83.24   | 99.61    | 91.3       | 84.86      | 99.61       |
|                                                                                                    | 3              | 92.32   | 99.46   | 100      | 93.48   | 99.46   | 100      | 90.56      | 99.46      | 100         |
|                                                                                                    | 4              | 90.29   | 94.59   | 98.91    | 91.17   | 94.59   | 98.91    | 88.04      | 94.59      | 98.91       |
|                                                                                                    | 5              | 97.15   | 94.05   | 100      | 96.88   | 94.05   | 100      | 96.47      | 94.05      | 100         |
|                                                                                                    | 6              | 95.52   | 98.92   | 99.77    | 95.52   | 98.92   | 99.77    | 93.48      | 98.92      | 99.77       |
|                                                                                                    | $\overline{7}$ | 92.19   | 100     | 99.92    | 95.24   | 100     | 99.92    | 90.96      | 100        | 99.92       |
|                                                                                                    | 8              | 85.8    | 100     | 100      | 86.21   | 100     | 100      | 78.94      | 100        | 100         |
|                                                                                                    | 9              | 89.27   | 99.46   | 99.77    | 84.78   | 99.46   | 99.77    | 82.61      | 99.46      | 99.77       |
|                                                                                                    | 10             | 91.64   | 99.46   | 99.84    | 91.92   | 99.46   | 99.84    | 87.84      | 99.46      | 99.84       |
|                                                                                                    | 11             | 98.78   | 97.84   | 99.61    | 98.91   | 97.84   | 99.61    | 98.98      | 98.92      | 99.53       |
| Abbreviations: 5C: 5 Classes of Emotions; 3V: 3 Classes of Valence; 3A: 3 Classes of Arousal; Acc: Accuracy; Sen: Sensitivity; Spec: Specificity. |                |         |         |          |         |         |          |            |            |             |

Figura 3.4: Aproveitamento do método proposto por Atefeh Goshvarpour [\[23\]](#page-77-5) .

# <span id="page-31-0"></span>**Capítulo 4**

### **Proposta**

Neste capítulo é apresentado a proposta de desenvolvimento da ferramenta que reconhece o estado efetivo de uma pessoa a partir dos dados de atividade eletrodermal [\(GSR\)](#page-11-0).

#### <span id="page-31-1"></span>**4.1 Visão geral**

O sistema é composto por três funções funcionalidades principais, **criar a base de dados**, **adicionar novos dados** a base de dados e **reconhecer o estado afetivo** a partir da base de dados.

A Figura [4.1](#page-32-1) demonstra em forma de diagrama o fluxo das funcionalidades principais, sendo os quadrados de cor **cinza** as ações realizada pela ferramenta, de **branco** as ações realizadas pelo úsuario da ferramenta, de **rosa** os objetivos alcançados pela ferramenta e as **setas** os possíveis caminhos que a ferramenta pode seguir.

<span id="page-32-1"></span>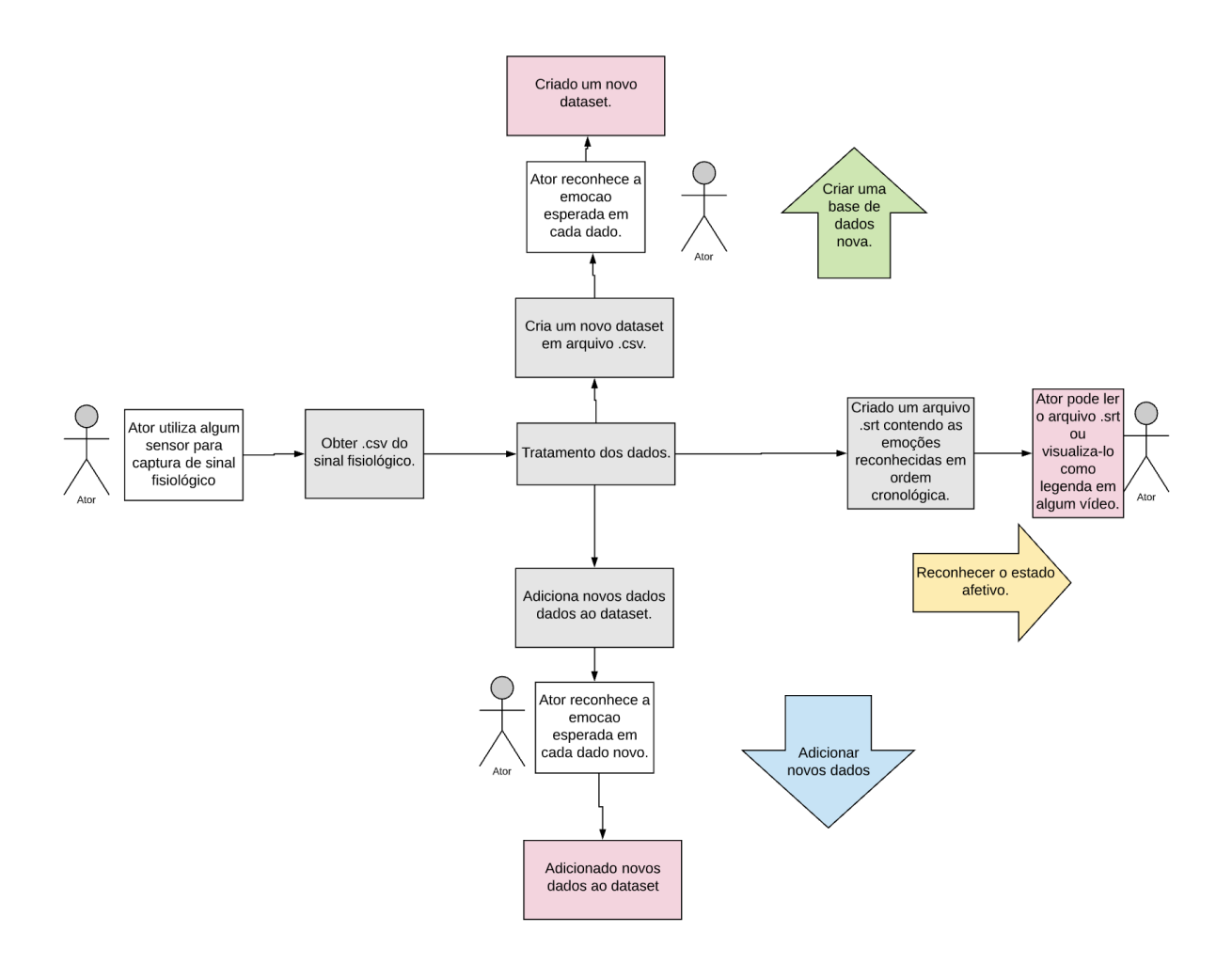

Figura 4.1: Visão geral das funcionalidades da ferramenta.

#### <span id="page-32-0"></span>**4.2 Requisitos**

Os requisitos da ferramenta são:

- Fornecer a possibilidade de seu uso em qualquer situação de estudo, não sendo necessário jogar um jogo para utilizá-lo;
- Não pode depender de nenhuma ferramenta externa, possibilitando o uso de dados previamente adquiridos;
- Aderir às boas práticas de desenvolvimento de software, facilitando o entendimento do código;
- Deve ser bem documentado, facilitando futuras adaptações ou modificações;
- Deve ter a possibilidade de mostrar informações gráficas de cada processo executado.
- Utilizar pouco poder computacional;
- Conseguir modificar a um vídeo de entrada, para que a ferramenta mostre a emoção reconhecida durante a reprodução do vídeo modificado;
- A ferramenta deve ser independente de sistema operacional;
- A ferramenta não pode ser atrelada a nenhuma lista de emoções específica.

Propõe-se uma ferramenta genérica, a qual pode ser utilizada em qualquer área de estudo, como na área de Jogos, de Música, de Psicologia, entre outras. A ferramenta não depende de nenhum sistema operacional, facilitando seu uso a qualquer pesquisador. Outro fato relevante da ferramenta é que ela não depende de nenhum sensor externo, como o sensor utilizado é possui um custo de aquisição alto, pode-se facilmente substituílo para o uso da ferramenta, lembrando-se sempre de ajustar a frequência obtida pelo novo sensor. Vale ressaltar que fica a critério do pesquisador, quais emoções o sistema deve reconhecer.

#### <span id="page-33-0"></span>**4.3 Sensor utilizado**

Neste trabalho, utiliza-se o sensor *Empatica E4* de captura de sinais fisiológicos para obter o sinal [GSR](#page-11-0) do corpo do usuário. Conforme analisado por outros pesquisadores, o uso de placas de captura mais simples pode impactar na aceitação e no conforto dos usuários e na precisão dos dados [\[24\]](#page-77-11), podendo até atrapalhar o usuário a realizar alguns tipos de atividades, como por exemplo, jogar um jogo utilizando duas mãos. Este desconforto pode causar uma mudança no estado emocional da pessoa, atrapalhando o resultado final da pesquisa. A Figura [4.2](#page-33-1) demostra a imagem das placas de captura.

<span id="page-33-1"></span>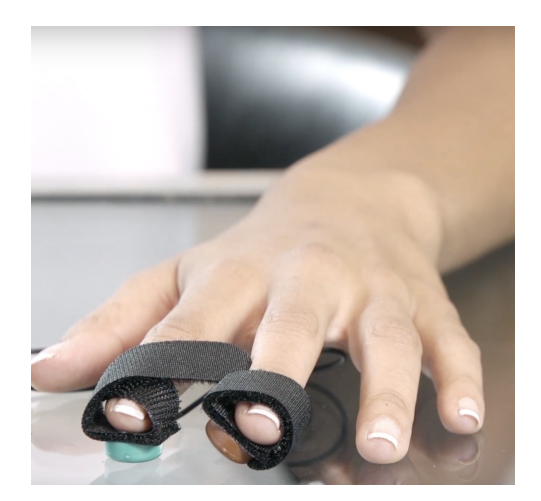

Figura 4.2: Sensor simples e evasivo para obter o sinal [GSR](#page-11-0) [\[20\]](#page-77-2).

<span id="page-34-0"></span>Entretanto, o sensor *Empatica E4* é um dispositivo que oferece conforto ao usuário pelo fato de não ser invasivo, possuindo características semelhantes a um relógio de pulso, como demonstra a Figura [4.3.](#page-34-0) Além de permitir aquisição de dados fisiológicos em tempo real e ferramentas para análise e visualização, o fabricante do sensor disponibiliza um servidor gratuitamente para realizar o upload de cada sessão realizada pela pulseira. Por meio do website do mesmo também é possível visualizar ou baixar os dados coletados.

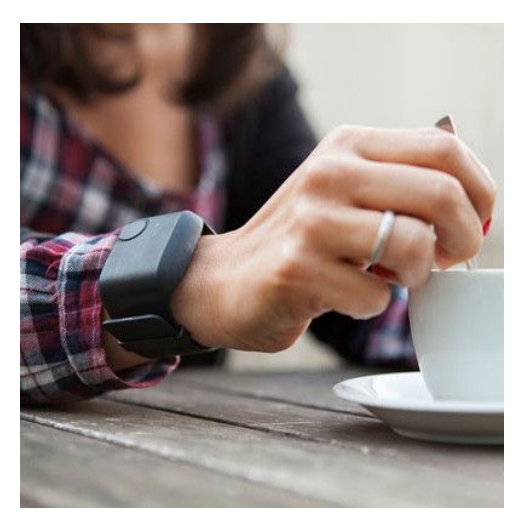

Figura 4.3: Sensor *Empatica E4* [\[25\]](#page-77-6).

Seu uso foi recomendado e utilizado e publicações, justificando assim a escolha deste sensor no presente trabalho. Segundo a documentação da *Empatica E4*, ela possui as seguintes tecnologias:

- Sensor Fotopletismografia (PPG) que mede Pulso de Volume de Sangue, do qual a variação da frequência cardíaca pode ser derivada;
- Acelerômetro de 3 eixos, capturando atividades baseadas em movimento;
- Marcação de eventos e vinculação com sinais fisiológicos;
- Sensor da Atividade Eletrodérmica (também chamadado de [GSR\)](#page-11-0), medindo as constantes flutuações de certas propriedades elétricas da pele;
- Termopilha Infravermelha, a qual lê a temperatura da pele periférica;
- Relógio interno com referência de tempo de alta precisão.

A empresa fabricante da *Empatica E4* recomenda o uso do sensor na mão nãodominante com a pulseira na parte superior do pulso. Os eletrodos [EDA](#page-11-2) ficam sob o fecho e devem estar alinhados na parte inferior do pulso e posicionados entre os dedos do meio e anelar, encaixando confortavelmente acima da articulação do pulso. Ademais, a pulseira deve ser apertada o suficiente para garantir que os eletrodos [EDA](#page-11-2) não mudem de posição na pele durante o movimento normal, mas não tanto para contrair o fluxo sanguíneo ou causar desconforto.

Entretanto alguns problemas foram evidenciados previamente aos testes: pessoas com temperatura corporal muito baixa ou sob uso de certas medicações que suprimem as respostas do sistema nervoso simpático não conseguem ter seus dados captados pelos eletrodos EDA [\[24\]](#page-77-11).

#### <span id="page-35-0"></span>**4.4 Arquitetura da ferramenta proposta**

Foi utilizada uma arquitetura parecida com a proposta por Atefeh Goshvarpour [\[23\]](#page-77-5), cujo aproveitamento alcançou 100% de aproveitamento no reconhecimento de 5 emoções base (Neutro, Feliz, Triste, Paz, Medo).

O desenvolvimento da ferramenta pode ser resumidamente separado em 5 módulos principais: (1) obter os dados [GSR](#page-11-0) por meio de algum sensor, (2) aplicação do algoritmo *Matching Persuit* para a remoção de algum possível ruído nos dados [GSR,](#page-11-0) (3) extração de algumas características encontradas em trechos do sinal, (4) a redução da dimensionalidade para diminuir possíveis custos computacionais e por fim (5) o uso de um algoritmo de Machine Learning para classificação de cada emoção chamado [KNN.](#page-11-3) A Figura [4.4](#page-36-1) apresenta a arquitetura proposta e os dois possíveis caminhos para seu uso: o de aprendizado das emoções e o de reconhecimento de emoção.

As subseções a seguir detalharão cada uma dessas etapas da ferramenta.
<span id="page-36-0"></span>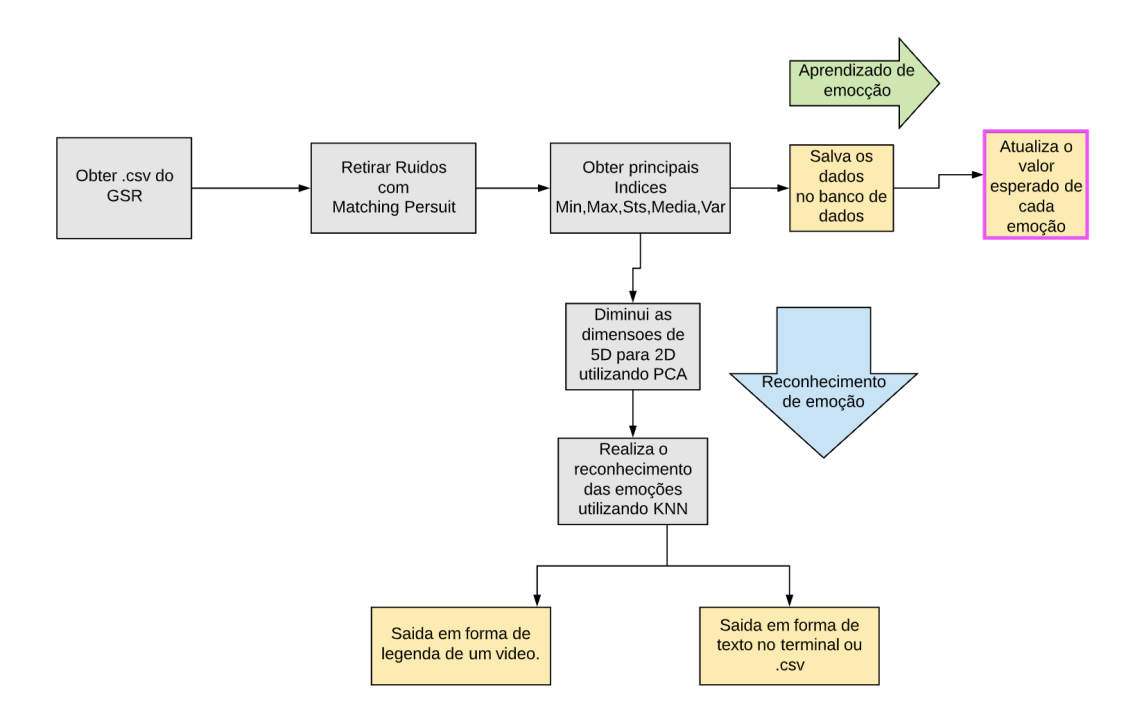

Figura 4.4: Diagrama contendo a arquitetura de como os dados são tratados.

Os quadrados **cinzas** da Figura [4.4](#page-36-0) representam o passo a passo do tratamento dos dados em relação a escolha do pesquisador, sendo ela utilizar a ferramenta para o **aprenzidado de emoções** ou **reconhecimento** das emoções. Já os quadrados de cor **amarela** representam as saídas da ferramenta. O quadrado de **borda rosa**, representa quando a ferramenta precisa de uma interferencia do usuário, ou seja, o usuário deve atualizar as emoções esperadas em cada dado criado no .csv.

Vale ressaltar que utilizando a frequência dada pelo sinal GSR, a ferramenta separa o sinal em trechos de 30 segundos, sendo que cada trecho terá seu procedimento realizado conforme a Figura [4.4](#page-36-0) demonstra.

### **4.4.1 Obtenção da GSR**

Como dito anteriormente na Seção 4.2, foi escolhido a pulseira *Empatica E4* para obter os dados [GSR](#page-11-0) da pessoa para a qual deseja-se reconhecer seu afetivo no momento da medição. A Figura [4.5](#page-37-0) demonstra a visualização dos sinais obtidos por meio do site do próprio sensor. Entretanto, acessar continuamente o site da *Empatica E4* para realizar o download dos dados pode ser uma atividade demorada, caso o pesquisador possua dezenas de análises para serem realizadas. Com isso, a ferramenta criada neste trabalho possui algumas opções de download automático dos dados fisiológicos obtidos pela *Empatica E4* :

• Realizar o download de todas as sessões salvas em sua conta;

- Realizar o download de uma sessão em específico, utilizando o código da sessão;
- Realizar o download da última sessão salva em sua conta.
- Utilizar um arquivo .csv obtido de outro sensor.

<span id="page-37-0"></span>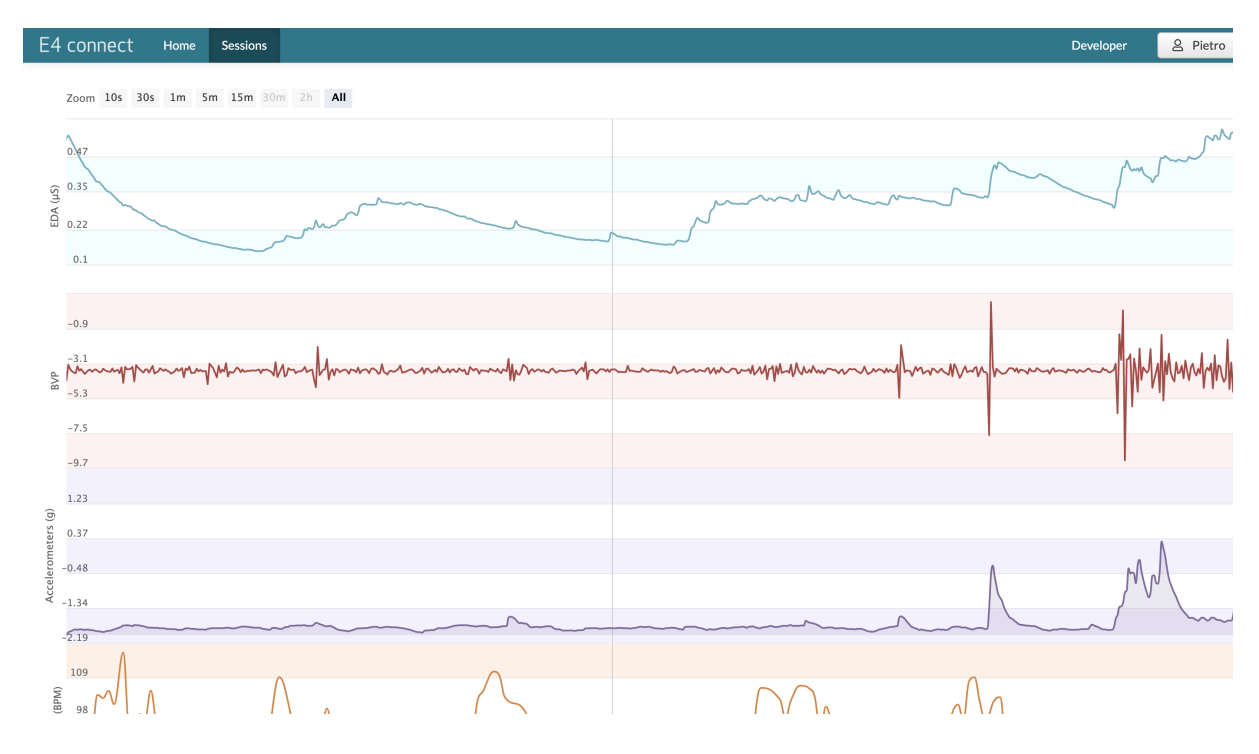

Figura 4.5: Sinais obtidos pela *Empatica E4* .

Caso o pesquisador não escolha nenhuma opção, por padrão será feito o download da última sessão salva em sua conta. A aplicação de download dos dados da pulseira *Empatica E4* ocorrerá sempre que o usuário utilizar a ferramenta para reconhecimento do estado afetivo. Contudo, caso o pesquisador opte por utilizar um outro sensor, que não o *Empatica E4*, basta informar o caminho do .csv salvo que contenha o mesmo formato do arquivo mostrado na Figura [4.6.](#page-38-0) Com isso a ferramenta pode ser utilizada por qualquer sensor que gere os dados em um arquivo .csv, podendo até utilizar dados [GSR](#page-11-0) de experimentos passados. Detalhamento de como isso deve ser feito, será fornecido posteriormente na seção dedicada ao uso da ferramenta.

<span id="page-38-0"></span>

| $\mathbf{1}$   | 1571783456 | .000000              |
|----------------|------------|----------------------|
| $\overline{2}$ | 4.000000   | <b>Frequencia Hz</b> |
| 3              | 0.000000   |                      |
| 4              | 0.838918   |                      |
| 5              | 1.186279   |                      |
| 6              | 1.624379   |                      |
| $\overline{7}$ | 1.687237   |                      |
| 8              | 1.687237   |                      |
| 9              | 1.687237   |                      |
| 10             | 1.684675   |                      |
| 11             | 1.687237   |                      |
| 12             | 1.685956   | <b>Dados GSR</b>     |
| 13             | 1.683395   |                      |
| 14             | 1.683395   |                      |
| 15             | 1.682114   |                      |
| 16             | 1.683395   |                      |
| 17             | 1.678271   |                      |
| 18             | 1.676991   |                      |
| 19             | 1.676991   |                      |
| 20             | 1.676991   |                      |
| 21             | 1.671867   |                      |
| 22             | 1.673148   |                      |
| 23             | 1.675710   |                      |
| 24             | 1.673148   |                      |

Figura 4.6: Formato do .CSV.

# **4.4.2 Uso do** *Matching Persuit*

Todo equipamento que é utilizado para captar e transmitir sinais tem uma relação sinal e ruído e isso ocorre desde equipamentos mais caros, até os mais baratos. Normalmente, os equipamentos mais caros tendem a possuir um ruído menor na captação de sinais, devido a uma tecnologia mais cara. Entretanto, para o reconhecimento de emoção, um ruído pode facilmente mudar os dados estatísticos do sinal, como por exemplo, se o ponto máximo for realmente o ponto máximo de um sinal [GSR](#page-11-0) ou se foi causado por um ruído, como mostra Figura [4.7.](#page-39-0)

<span id="page-39-0"></span>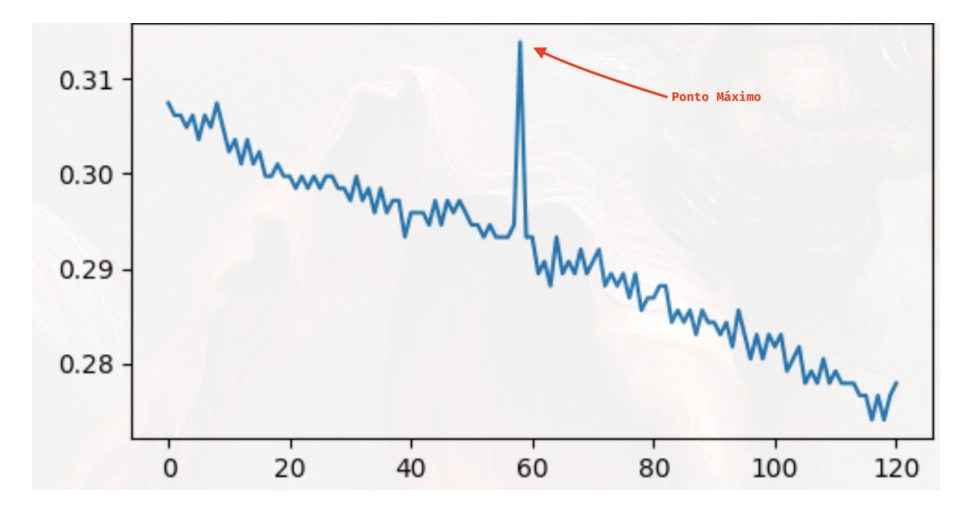

Figura 4.7: Sinal [GSR,](#page-11-0) analisado pela ferramenta.

A fim de evitar análises erradas por causa do ruído, propõe-se o uso do algoritmo *Matching Persuit*, detalhado na Seção 2.3, técnica utilizada com sucesso em muitas áreas da pesquisa biomédica. Durka e Blinowska [\[13\]](#page-76-0), por exemplo, estudaram transientes no eletroencefalograma do sono por meio do algoritmo *Matching Persuit* e com isso mostraram que os eixos do sono podem ser localizados com alta precisão. Aplicando o algoritmo proposto, uma taxa de compressão mais alta e erros de reconstrução menores foram alcançados em comparação com os métodos tradicionais, confirmando que a técnica *Matching Persuit* é adequada e recomendada para o estudo de sinais fisiológicos não estacionários[\[13\]](#page-76-0).

<span id="page-39-1"></span>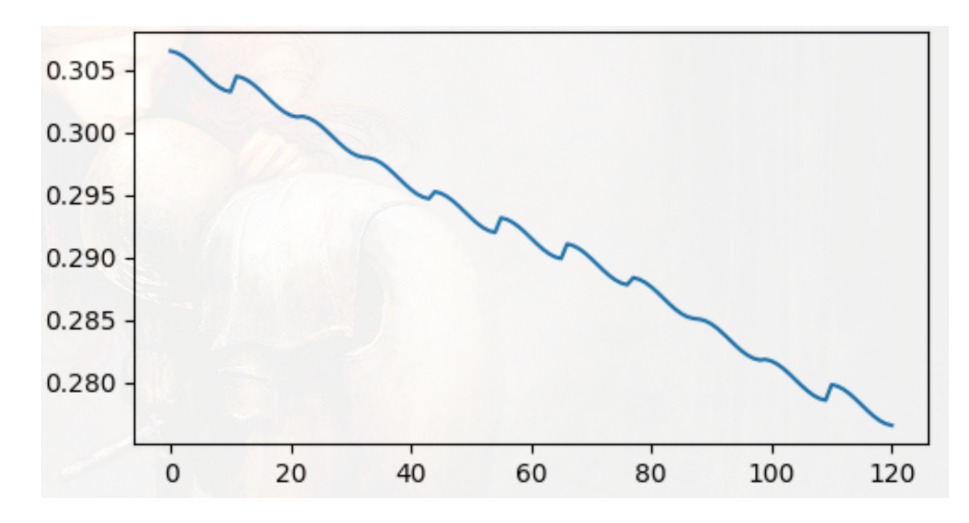

Figura 4.8: Sinal GSR após o uso do Matching Persuit, analisado pela ferramenta.

Nota-se uma clara melhora na qualidade do sinal adquirido observada na Figura [4.8](#page-39-1) que após utilizar o *Matching Persuit* no sinal GSR obtido pela Empatica E4. O ponto máximo do sinal acabou sendo considerado um ruído do sinal, assim obtendo um ponto máximo possivelmente mais preciso e por consequência realizando a analise estática mais precisa.

### **4.4.3 Análise estatística dos dados e .csv gerado**

Após a normalização dos dados utilizando o *Matching Persuit*, o próximo passo é a realização de uma análise estatística do sinal a ser reconhecido o estado afetivo.

A análise estatística é a ciência de colecionar, explorar e apresentar grandes quantidades de dados para descobrir padrões e tendências, com esses, e com isso ajuda a testar hipóteses e conclusões sobre os dados.

Os valores estatísticos a serem armazenados serão:

- **Mínimo** Menor elemento da amostra;
- **Máximo** Maior elemento da amostra;
- **Média** Valor que demonstra a concentração dos dados de uma distribuição;
- **Variância** É a média aritmética dos quadrados dos desvios de cada valor em relação à média, proporciona uma mensuração da dispersão dos dados em torno da média;
- **Desvio padrão** Raiz da variância, medida do grau de dispersão em relação à média.

Após os cálculos da análise estatística do sinal, devem ser armazenadas em um arquivo .csv todas as 5 características mencionadas anteriormente (mínimo, maximo, média, desvio padrão, variância), junto com as analises feitas anteriormente. Entretando na coluna da emoção deve ser adicionado o valor de '?', como mostra a figura Figura [4.9.](#page-41-0) Então o pesquisador terá duas escolhas, a primeira será definir um valor para o dado adquirido caso opte por utilizar esse dado como um valor de aprendizado ao sistema.

<span id="page-41-0"></span>

|                | $\mathbf{1}$   | $\overline{2}$                  | 3                       | 4                      | 5                        | $6\phantom{1}6$                            |
|----------------|----------------|---------------------------------|-------------------------|------------------------|--------------------------|--------------------------------------------|
| $\mathbf{1}$   | # emotion      | min                             | mean                    | max                    | std                      | var                                        |
| $\overline{2}$ | happy          | 13.3332098<br>70770196          | 13.7421757<br>35537195  | 14.6118500<br>08230531 | 0.28492634<br>983181686  | 0.08118302<br>48284829                     |
| 3              | happy          | 13.2570292<br>4326396           | 13.4814285<br>785124    | 13.8930174<br>12328762 | 0.14115285<br>20809513   | 0.01992412<br>7650586917                   |
| 4              | ?              | 0.45572810<br>56267088          | 0.46092855<br>37190084  | 0.46845049<br>09025196 | 0.00488289<br>2864109323 | 2.38426427<br>22369744e-<br>05             |
| $\overline{5}$ | $\overline{?}$ | 0.46001411<br>5304467           | 0.49734542<br>975206636 | 0.53810497<br>98260795 | 0.03173609<br>477180529  | 0.00100717<br>9711365007<br>$\overline{2}$ |
| 6              | ?              | $-0.0193557$<br>0659606766<br>8 | 0.43489679<br>338843    | 0.59939990<br>21036828 | 0.19894839<br>663709443  | 0.03958046<br>452447064                    |
| $\overline{7}$ | scary          | 6.96141250<br>0425723           | 7.27950235<br>5371901   | 7.72927484<br>0616698  | 0.16787497<br>806880328  | 0.02818200<br>8261601183                   |
| 8              | scary          | 7.16065260<br>1777256           | 7.27792845<br>4545452   | 7.46170951<br>0279139  | 0.08755612<br>668774247  | 0.00766607<br>5320560009                   |
| 9              | sadness        | 1.48683850<br>8020086           | 1.53822053<br>71900828  | 1.60176863<br>52195015 | 0.02915021<br>731240331  | 0.00084973<br>5169360337<br>$\overline{7}$ |
| 10             | happy          | 1.04388553<br>18643214          | 1.08621774<br>38016531  | 1.13219293<br>02823361 | 0.02327830<br>087760158  | 0.00054187<br>9291748146<br>5              |

Figura 4.9: Dados armazenados no arquivo .csv.

Caso o pesquisador deseje utilizar os dados colhidos para a predição do estado afetivo, basta deixar a emoção com o valor de '?', que o sistema identificara que aquele valor deve ser utilizado para prever o estado afetivo da pessoa.

### **4.4.4 Diminuindo as dimensões com PCA**

Se aplicamos algum algoritmo de classificação, como o [KNN](#page-11-1) por exemplo, no .csv gerado, utilizando os 5 atributos, o resultado será um mau desempenho na classificação, pois o algoritmo [KNN](#page-11-1) normalmente é enganado quando o número de atributos é grande [\[26\]](#page-77-0). Isso ocorre por causa dos espaços em muitas dimensões, as amostras se tornam esparsas e pouco similares, com objetos muito distantes uns dos outros. O uso de alta dimensão também resulta em custos computacionais, risco de maldição da dimensionalidade e baixa precisão de classificação.

O algoritmo K-NN é normalmente enganado quando o número de dimensões é grande. Assim como outros classificadores também tem seu desempenho prejudicado. Ou seja, o desempenho de um classificador tende a se degradar a partir de um determinado número de dimensões.

<span id="page-42-0"></span>Com isso, após extrair as 5 características estatísticas, o próximo passo é utilizar um método de redução de dimensionalidade para assim diminuir os custos computacionais, remover recursos redundantes, e tornar as amostras menos esparsas, como demonstrado na Figura [4.10.](#page-42-0)

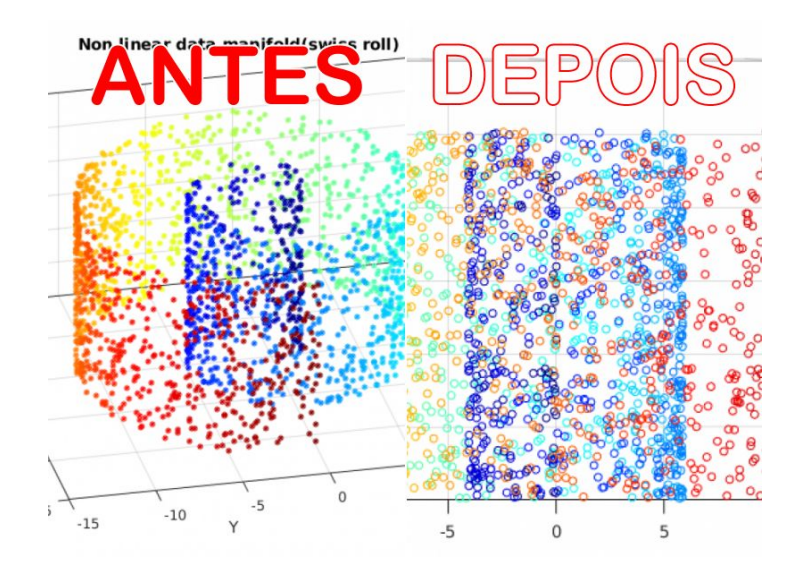

Figura 4.10: Impacto do PCA no espaço das amostras [\[27\]](#page-77-1).

A redução da dimensionalidade é importante em muitos domínios, pois facilita a classificação, visualização e compactação de dados de alta dimensão, mitigando a maldição da dimensionalidade e outras propriedades indesejadas dos espaços de alta dimensão. Então foi escolhido o uso do [PCA,](#page-11-2) conforme recomendado por Atefeh Goshvarpour.

O emprego da [PCA](#page-11-2) também é capaz de separar a informação importante da redundante e aleatória. A visualização de diversas variáveis em um determinado conjunto de dados torna-se mais produtiva, rápida, objetiva e eficiente [\[28\]](#page-77-2).

Em reconhecimento de padrões, é sempre desejável dispor de uma representação compacta e de um bom poder de discriminação de classes de padrões. A Figura [4.11](#page-43-0) mostra o resultado da utilização do [PCA](#page-11-2) no .csv gerado anteriormente, obtendo uma redução de 5 dimensões para apenas 2 dimensões. Nota-se que a perda de dados foi mínima, ocorrendo cobertura de 99.98% dos dados.

<span id="page-43-0"></span>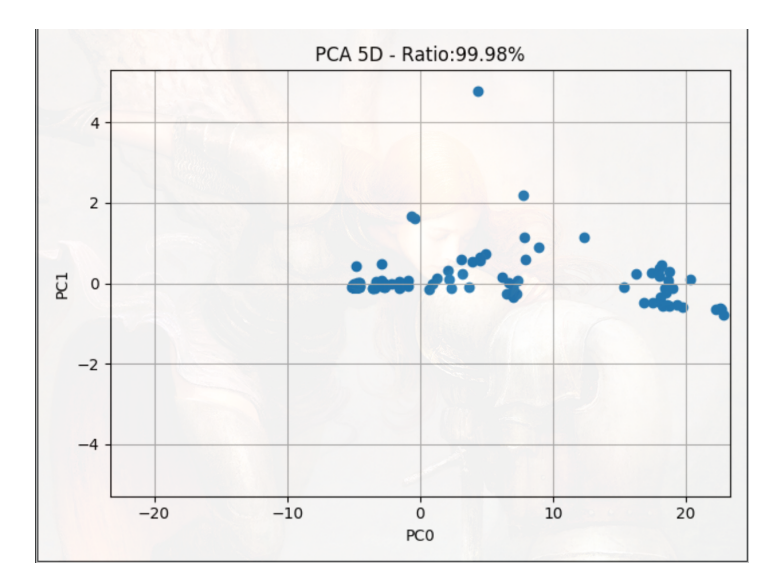

Figura 4.11: Resultado do PCA nos dados em 5D para 2D, analisado pela ferramenta, com uma perda de 0,02%.

## **4.4.5 O uso do KNN para a classificação do estado afetivo**

Agora que os dados estão concentrados em componentes principais, o último passo para a classificação do estado afetivo é o uso de *machine learning*. Com ele será possível reconhecer padrões nos dados coletados e com isso prever o estado emocional do sinal para o pesquisador.

O *machine learning* é um método de análise de dados que automatiza a construção de modelos analíticos. É um ramo da inteligência artificial baseado na ideia de que sistemas podem aprender com dados, identificar padrões e tomar decisões com o mínimo de intervenção humana [\[29\]](#page-77-3) .

Basicamente, os algoritmos de *machine learning* podem aprender a atingir um objetivo a partir de um grande volume de dados. Assim, quanto mais dados, isto é, quanto mais experiência tiver o sistema, melhores serão os resultados, ou seja, melhor será a nossa performance. Note que a característica básica de sistemas de aprendizado supervisionado é que os dados que utilizamos para treiná-los contém a resposta desejada.

### **O KNN**

O algoritmo [KNN](#page-11-1) é um dos algoritmos mais utilizados em *Machine Learning* e também um dos mais simples, analisando seu processo de cálculo. Este algoritmo pode ser aplicado em diversos segmentos de negócio, logo também se aplica em diversos problemas como finanças, saúde, ciência política, reconhecimento de imagem e reconhecimento de vídeos [\[30\]](#page-77-4).

Apresentado na Sessão 2.5, o [KNN](#page-11-1) tem como objetivo classificar os novos sinais adquiridos atribuindo a ele o rótulo representado mais frequentemente dentre as k amostras mais próximas e utilizando um esquema de votação.

<span id="page-44-0"></span>Utilizando o .gsr gerado na etapa apresentada na Seção 4.3.3, o resultado do [KNN](#page-11-1) após o uso das componentes principais pode ser observado na Figura [4.12.](#page-44-0) Sendo que os pontos coloridos representam os dados de treinamento do algoritmo, as estrelas pretas representam os dados a serem identificados pelo [KNN.](#page-11-1)

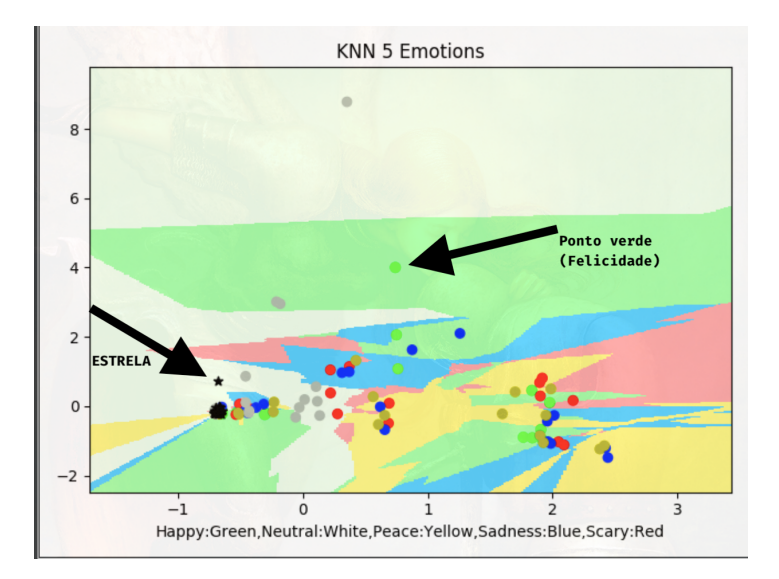

Figura 4.12: Resultado do mapeamento do KNN utilizado no sistema.

Foram utilizados 5 estados afetivos no mapeamento acima:

- **Azul** Triste;
- **Verde** Feliz;
- **Amarelo** Paz;
- **Vermelho** Medo;
- **Branco/Cinza** Neutro.

Realizando o [KNN](#page-11-1) em todos os pontos do plano cartesiano gerado pelo [PCA,](#page-11-2) temos o resultado formado pela áreas coloridas ao redor dos pontos coletados. Sendo que essas áreas representam a emoção equivalente em cada coordenada do plano cartesiano, ou seja, se uma estrela estiver na área branca, como demonstrado na Figura [4.13,](#page-45-0) a emoção prevista será a emoção de cor branca (Estado afetivo : Neutro).

<span id="page-45-0"></span>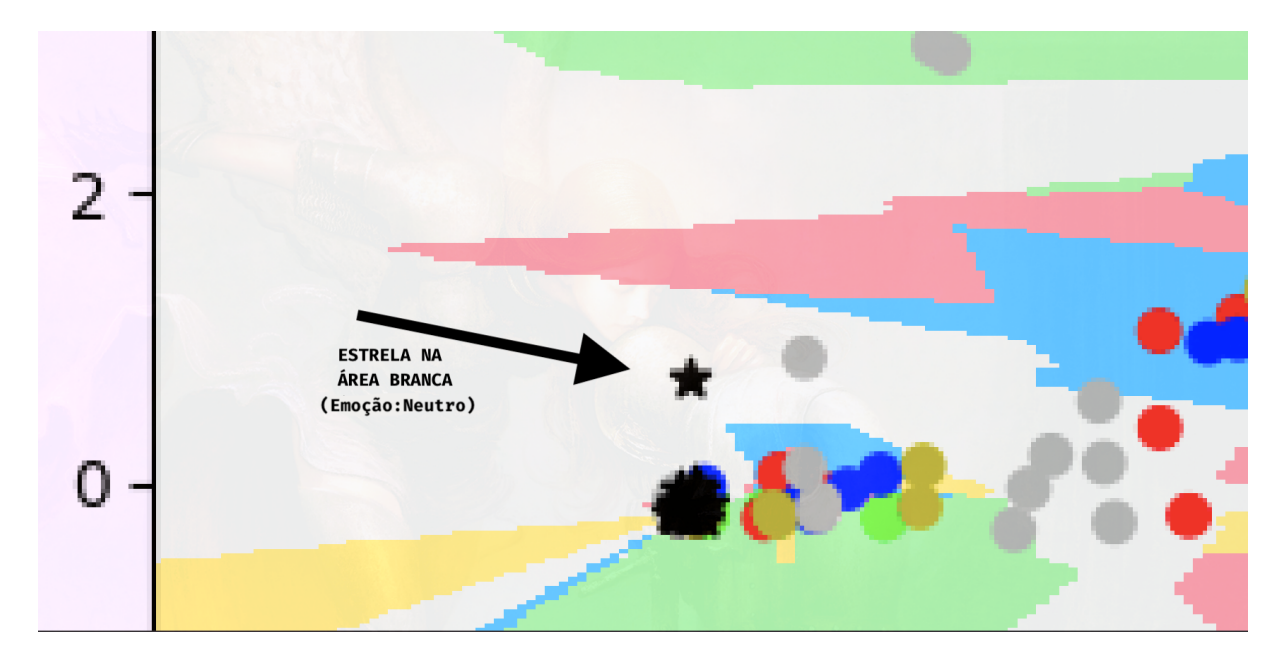

Figura 4.13: Dado identificado com o estado afetivo de Neutralidade, analisado pela ferramenta.

# **4.5 Tecnologias Utilizadas**

O sistema de reconhecimento de estado afetivo abrange diversas tecnologias diferentes, desde a aquisição de dados vindos da *Empatica E4*, da manipulação de dados, uso de Machine Learning, da criação de uma saída que seja possível ser visualizada com algum vídeo.

## **4.5.1 Python**

O *Python* é uma linguagem de propósito geral de alto nível, multiparadigma, ou seja, suporta o paradigma orientado a objetos, imperativo, funcional e procedural [\[31\]](#page-78-0). *Python* ganhou muita atenção no mercado por permitir a fácil leitura do código e exigir poucas linhas de código se comparado ao mesmo programa em outras linguagens. Devido às suas características, ela é principalmente utilizada para processamento de dados científicos, combinando uma sintaxe concisa e clara com os recursos poderosos desenvolvidos por terceiros por meio de *frameworks*.

A escolha de *Python* como principal linguagem para o desenvolvimento da ferramenta se deve por dois motivos principais. O primeiro pela alta recomendação da linguagem para o uso de *machine learning*, devido aos *frameworks* desenvolvido por terceiros e a simplicidade da linguagem, podendo gerar diversos gráficos com facilidade. E o último motivo foi que *Python* consegue ser executado em qualquer sistema operacional, utilizando poucos recursos do computador, fazendo que seja uma linguagem acessível a qualquer pesquisador.

### **4.5.2 NumPy**

O *NumPy* é uma biblioteca Python usada principalmente para realizar cálculos em Arrays Multidimensionais. O *NumPy*fornece um grande conjunto de funções e operações que ajudam os programadores a executar facilmente cálculos numéricos.

Ao utilizar algoritmos de *machine Learning*, supõe-se que se realize vários cálculos numéricos em *array*. O *NumPy* oferece uma sintaxe bem simples, tornando os cálculos fáceis (em termos de escrita de código) e rápidos (em termos de tempo de execução). Os *arrays* gerados pelo *NumPy* são usados para armazenar os dados de treinamento e os parâmetros dos modelos usados durante o trabalho.

### **4.5.3 Matplotlib**

O *Matplotlib* é uma biblioteca de visualização em Python para gráficos 2D de matrizes. É uma biblioteca de visualização de dados construída por meio do *framework NumPy*. Um dos maiores benefícios da visualização é que ela nos permite acesso visual a grandes quantidades de dados em forma de imagens. Utilizando *Matplotlib* é possível criar diversos tipos de gráficos, como linha, barra, dispersão, histograma, etc.

Todos os gráficos criados por este trabalho foram criados utilizando esta ferramenta, como por exemplo a Figura [4.12.](#page-44-0) Ela foi essencial para o desenvolvimento da ferramenta pois permite uma visualização de cada modulo da ferramenta, auxiliado na verificação de cada processo realizado sobre os dados coletados.

### **4.5.4 E4client**

O *E4-Connect* é uma [API](#page-11-3) que permite o acesso aos dados da Empatica E4, realizando o download de uma ou todas as sessões no formato CSV. Evitando que seja necessário ficar entrando no site para realizar o download das sessões, ou ter de conectar o sensor ao computador. A biblioteca permite que realize o download de alguma sessão em específico, caso seja informado o [ID](#page-11-4) da sessão.

Sua finalidade neste trabalho é criar uma maior facilidade do uso da ferramenta desenvolvida, obtendo automaticamente os dados do sensor.

## **4.5.5 Sparselandtools**

*Sparselandtools* é uma biblioteca para *Python* que fornece implementações para representações esparsas e aprendizado de dicionário, as quais são listadas a seguir.

Implementações para representações esparsas:

### • *Matching Pursuit*

- *Orthogonal Matching Pursuit*
- *Thresholding Pursuit*
- *Basis Pursuit*

Implementações de alguns dicionários:

- *Mutual Coherence*
- *DCT Dictionary*
- *Haar Dictionary*
- *Overcomplete DCT Dictionary*
- *Visualization Tools for Dictionaries*

Impelementações para aprendizado por dicionário:

- *K-SVD Algorithm*
- *Approximate K-SVD Algorithm*

### **4.5.6 Scikit-Learn**

*Scikit-Learn*, é um pacote que fornece versões eficientes de um grande número de algoritmos comuns na área de machine learning para mineração de dados e análise de dados. O *Scikit-Learn* é caracterizado por ser uma [API](#page-11-3) limpa, uniforme e simplificada, além de uma documentação completa.

Essa biblioteca esteve presente em dois módulos principais do projeto, o primeiro no uso do algoritmo **[PCA](#page-11-2)**, e o segundo no algoritmo de classificação **[KNN](#page-11-1)**, explicados nas Seções 4.3.4 e 4.3.5, respectivamente.

# **Capítulo 5**

# **Uso da ferramenta**

O capítulo sobre a o uso da ferramenta produzida, sendo apresentado uma descrição de como utilizar a ferramenta construída.

# **5.1 Uso da ferramenta**

Como descrito na seção 4.1 sistema é composto por três funções funcionalidades principais, **criar a base de dados**, **adicionar novos dados** a base de dados e **reconhecer o estado afetivo** a partir da base de dados. Sendo que ambas, existem três opções de entrada do sinal a ser analisado:

- Utilizar uma sessão em específico da Empatica E4;
- Utilizar a última sessão da Empatica E4;
- Utilizar algum arquivo .csv contendo os dados a serem utilizados no formato da Figura [4.6.](#page-38-0)

Nota-se que é possível utilizar dados que não sejam GSR, abrindo portas para diferentes sensores e dados que o pesquisador deseje utilizar.

### **5.1.1 Criar base de dados**

Esta funcionalidade é recomendada caso o usuário da ferramenta deseje criar uma nova base de dados para seu uso.

<span id="page-49-0"></span>

|                | $\mathbf{1}$   | $\overline{2}$             | 3                       | 4                          | 5                        | 6                                                     |
|----------------|----------------|----------------------------|-------------------------|----------------------------|--------------------------|-------------------------------------------------------|
| 1              | # emotion      | min                        | mean                    | max                        | std                      | var                                                   |
| $\overline{2}$ | $\overline{?}$ | 0.36879064<br>34952042     | 0.46219893<br>38842975  | 0.55962380<br>44518435     | 0.04628403<br>472402148  | 0.00214221<br>1870334426<br>3                         |
| 3              | $\overline{?}$ | 0.29990956<br>401312424    | 0.33782022<br>3140496   | 0.38678474<br>48516905     | 0.02702823<br>3281214082 | 0.00073052<br>5394303728<br>5.                        |
| 4              | $\overline{?}$ | 0.23281662<br>55161246     | 0.26672239<br>66942148  | 0.30061286<br>077794336    | 0.01970756<br>192157935  | 0.00038838<br>7996892884<br>34                        |
| 5              | $\overline{?}$ | 0.18935781<br>979680077    | 0.21055134<br>710743795 | 0.23348493<br>003018983    | 0.01311082<br>6399763818 | 0.00017189<br>3768884743<br>88                        |
| 6              | $\overline{?}$ | 0.16130587<br>488040676    | 0.17386978<br>512396697 | 0.18837631<br>117700682    | 0.00758350<br>2925367734 | 5.75095166<br>1906097e-0                              |
|                | $\overline{a}$ | $16562555$ $a$<br>$\Omega$ | 15282110                | $\overline{a}$<br>16127001 | 00122656<br>$\Omega$     | 88057687<br>$\sim$ $\sim$ $\sim$ $\sim$ $\sim$ $\sim$ |

Figura 5.1: Base inicial criada.

Como mostra a Figura [5.1,](#page-49-0) é criado um arquivo .csv chamado InitialDatabase.csv contendo diversos dados contendo a emoção como '?' (coluna 1 na Figura [5.1\)](#page-49-0). Sendo que cada dado adicionado representa um trecho de 30 segundos do sinal inserido do sistema. Ou seja, se for adicionado um trecho de 10 minutos, o sistema criará como base inicial 20 dados diferentes seguidos pela ordem cronológica. Com isso o pesquisador pode apagar algum dado que ele considere irregular. O próximo passo será informar a emoção esperada de cada linha do *database*. Por padrão a ferramenta informa a emoção esperada em cada trecho de 30 segundos, alterando a coluna referente à emoção em algum editor de texto de sua preferência, preferencialmente algum que tenha suporte para arquivos .csv.

A Figura [5.2](#page-50-0) mostra o resultado após o pesquisador atualizar os parâmetros da coluna "emotion". Vale ressaltar que o sistema pode receber qualquer tipo de parâmetro como emoção, tornando a ferramenta bastante genérica a qualquer estudo de reconhecimento de estado afetivo.

<span id="page-50-0"></span>

|                | $\mathbf{1}$   | $\overline{2}$                                                                                                    | 3                       | 4                       | 5                        | 6                              |
|----------------|----------------|----------------------------------------------------------------------------------------------------|-------------------------|-------------------------|--------------------------|--------------------------------|
| $\mathbf{1}$   | # emotion      | min                                                                                                    | mean                    | max                     | std                      | var                            |
| $\overline{2}$ | feliz          | 0.36879064<br>34952042                                                                                                    | 0.46219893<br>38842975  | 0.55962380<br>44518435  | 0.04628403<br>472402148  | 0.00214221<br>1870334426<br>3  |
| 3              | feliz          | 0.29990956<br>401312424                                                                                                    | 0.33782022<br>3140496   | 0.38678474<br>48516905  | 0.02702823<br>3281214082 | 0.00073052<br>5394303728<br>5  |
| 4              | triste         | 0.23281662<br>55161246                                                                                                    | 0.26672239<br>66942148  | 0.30061286<br>077794336 | 0.01970756<br>192157935  | 0.00038838<br>7996892884<br>34 |
| 5              | medo           | 0.18935781<br>979680077                                                                                                    | 0.21055134<br>710743795 | 0.23348493<br>003018983 | 0.01311082<br>6399763818 | 0.00017189<br>3768884743<br>88 |
| 6              | nojo           | 0.16130587<br>488040676                                                                                                    | 0.17386978<br>512396697 | 0.18837631<br>117700682 | 0.00758350<br>2925367734 | 5.75095166<br>1906097e-0<br>5  |
|                | $\overline{2}$ | <b>17EGOEEE</b><br>$\Omega$<br>edicional dia territoria edicida al abrato de construiro de la construiro de la construiro de la construiro | 15202110<br>$\Omega$    | $\sqrt{a}$<br>16127001  | 0.0122656<br>$\Omega$    | $990E7697$                     |

Figura 5.2: Base inicial atualizada com as emoções.

## **5.1.2 Adicionar base de dados**

Funcionalidade semelhante ao criar a base de dados para o sistema, entretanto em vez de criar um arquivo InitialBase.css o sistema adiciona os novos dados adquiridos ao initial-Base.csv, facilitando que a base de dados seja aperfeiçoada.

O próximo passo será informar a emoção esperada de cada dado. Novamente por padrão a ferramenta informa a emoção esperada em cada trecho de 30 segundos e adicionando o valor de '?' na coluna da emoção (Figura [5.3\)](#page-51-0). Esta funcionalidade permite que o pesquisador utilize diversas sessões para a criação de uma base de dados.

Para a próxima funcionalidade, é importante que o sistema tenha como base em uma quantidade significativa de dados, para servirem como treinamento. Outro aspecto ilustrado é que quanto o crescimento da base de dados que favorece a identificação de novos padrões.

<span id="page-51-0"></span>

|     | $\mathbf{1}$ | $\overline{2}$          | 3                       | 4                       | 5                             | 6                                 |
|-----|--------------|-------------------------|-------------------------|-------------------------|-------------------------------|-----------------------------------|
| 152 | neutral      | 0.15861163<br>790123922 | 0.23613500<br>82644629  | 0.26791722<br>21128654  | 0.01364531<br>174053147       | 0.00018619<br>4532496285<br>98    |
| 153 | neutral      | 0.22712153<br>32968775  | 0.23052438<br>842975204 | 0.23378636<br>992966037 | 0.00130343<br>8108481059<br>7 | 1.69895090<br>$26406825e-$<br>06  |
| 154 | neutral      | 0.23067092<br>827197466 | 0.23358381<br>818181817 | 0.23642404<br>065660896 | 0.00133189<br>6797366894<br>5 | 1.77394907<br>883619e-06          |
| 155 | neutral      | 0.23230623<br>365369452 | 0.23695018<br>181818178 | 0.24446783<br>37955669  | 0.00214137<br>487048166       | 4.58548633<br>$5930346e - Q$<br>6 |
| 156 | ?            | 0.36879064<br>34952042  | 0.46219893<br>38842975  | 0.55962380<br>44518435  | 0.04628403<br>472402148       | 0.00214221<br>1870334426<br>3     |
| 157 | ?            | 0.29990956<br>401312424 | 0.33782022<br>3140496   | 0.38678474<br>48516905  | 0.02702823<br>3281214082      | 0.00073052<br>5394303728<br>5     |
| 158 | ?            | 0.23281662<br>55161246  | 0.26672239<br>66942148  | 0.30061286<br>077794336 | 0.01970756<br>192157935       | 0.00038838<br>7996892884<br>34    |
| 159 |              | 0.18935781<br>979680077 | 0.21055134<br>710743795 | 0.23348493<br>003018983 | 0.01311082<br>6399763818      | 0.00017189<br>3768884743          |

Figura 5.3: Resultado da adição de novos dados a base de dados.

### **5.1.3 Classificar de acordo com a base de dados**

Principal funcionalidade do sistema, utilizando a base de dados utilizada anteriormente, diferentes etapas ocorrem na classificação do estado afetivo.

#### **Replicando a base de dados**

A primeira etapa é chamada a funcionalidade de Adicionar base de dados, descrita na Seção 5.2.2, entretanto, ao invés de adicionar na base inicial os novos dados adquiridos, um novo arquivo chamado newDataBase.csv é criado, contendo os dados já treinado na base inicial com a adição dos novos dados utilizando '?' na coluna da emoção.

A função deste arquivo novo é para auxiliar o pesquisador, que após utilizar o sistema de reconhecimento do estado afetivo, o pesquisador pode aproveitar os dados inferidos corretamente e adicioná-los com facilidade à base inicial do sistema.

#### **Dados classificados**

Após a realização de todos os processos descritos na Seção 4, o resultado da classificação do estado pode ser observado na criação de um arquivo .srt conforme a Figura [5.4](#page-52-0) mostra.

```
\mathbf{1}\mathbf{1}00:00:00.238 --> 00:00:30.0003<sup>1</sup>From: 00:00.00 to 00:30.00 the emotion is: Neutral
      \overline{2}00:00:30,125 --> 00:01:00,0007<sup>1</sup>From: 00:30.00 to 01:00.00 the emotion is : Scary
      \overline{3}00:01:00,750 --> 00:01:30,00010
11From: 01:00.00 to 01:30.00 the emotion is : Neutral
1213
      \overline{a}00:01:30,719 --> 00:02:00,000From: 01:30.00 to 02:00.00 the emotion is : Neutral
1517
      5
18
      00:02:00,521 --> 00:02:30,00019From: 02:00.00 to 02:30.00 the emotion is: Neutral
20216
22
      00:02:30,800 --> 00:03:00,00023From: 02:30.00 to 03:00.00 the emotion is : Scary
24
25
      00:03:00,771 --> 00:03:30,00026
27From: 03:00.00 to 03:30.00 the emotion is : Scary
28
29
      8
      00:03:30,850 --> 00:04:00,00030\,31From: 03:30.00 to 04:00.00 the emotion is : Scary
```
Figura 5.4: Emoções classificadas no arquivo .srt.

Existem duas vantagens neste tipo de arquivo, a primeira é que o arquivo .srt pode ser facilmente compreendido ao se utilizar qualquer editor de texto na abertura do mesmo. Com isso temos a informação do estado efetivo em relação ao tempo. A segunda, e principal, vantagem é a possibilidade transformar este arquivo em uma legenda de qualquer vídeo com bastante facilidade. Essa vantagem pode auxiliar a leitura e intepretação sobre o resultado proposto.

A escolha da criação da legenda foi baseada nas vantagens explicitadas a seguir:

- Como não há necessidade do sistema capturar a tela ou gerar um vídeo, isto torna o sistema de reconhecimento mais acessível, devido ao custo computacional reduzido;
- Possibilita o uso da ferramenta em qualquer tipo e qualidade de vídeo, possibilitando o uso estudo em filmes, jogos, etc;
- Por não editar o vídeo, o resultado é obtido de uma maneira mais rápida devido ao custo computacional bastante baixo para se criar arquivos .srt;
- Arquivos .srt podem ser facilmente interpretados para relatórios;
- Como podem abertas em um editor de texto, o arquivo .srt pode ser facilmente modificado;
- As legendas podem ser modificadas nos reprodutores de vídeo a gosto do pesquisador, tornando-se adaptável a um maior número de diferentes aplicações (Figura [5.5\)](#page-53-0).

<span id="page-53-0"></span>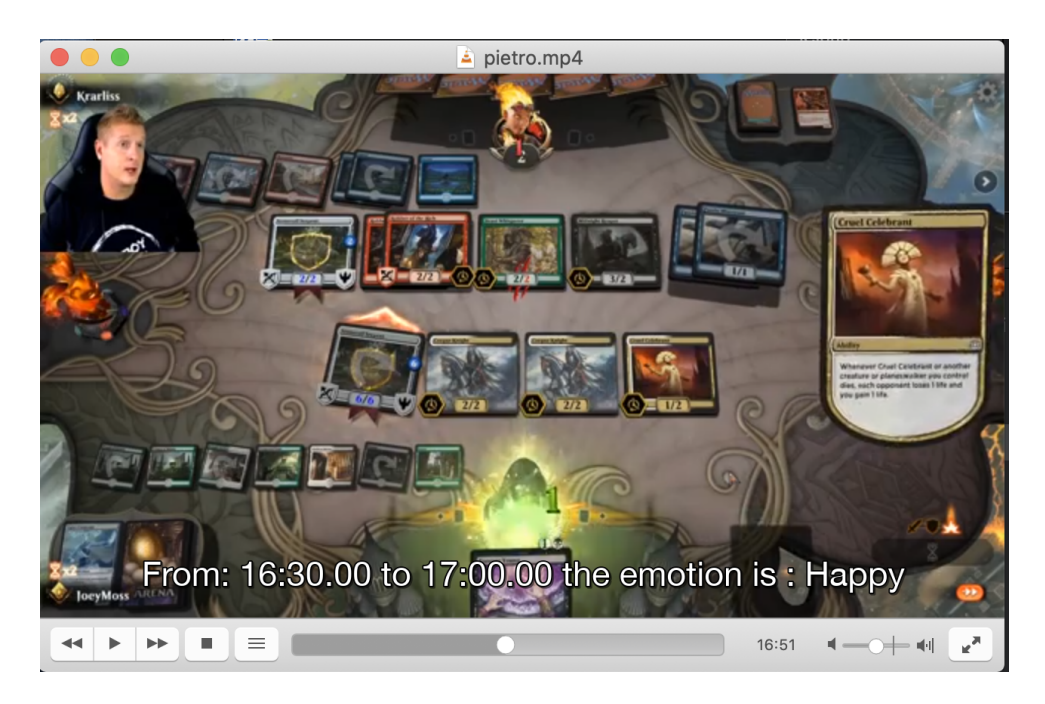

Figura 5.5: Resultado das emoções classificadas exibidas em um vídeo.

# **Capítulo 6**

# **Experimento**

O experimento pode ser dividido em duas partes principais, a primeira parte condiz com o treinamento do sistema em relação ao reconhecimento das emoções a partir do GSR, já segunda parte do experimento consiste no uso do sistema treinado para a classificação de emoção.

# **6.1 Parte 1 : Treinamento do sistema**

Primeiramente é necessário que o sistema receba dados de treinamento para que a ferramenta consiga reconhecer o estado afetivo que o corpo transmite por meio da GSR, conforme explicado na Seção 5.2.1. Para isto, foi realizado um experimento bastante parecido com o proposto por Atefeh Goshvarpour, que obteve 100% de precisão em sua ferramenta. Astefeh propôs que fosse utilizado a música para induzir a pessoa a sentir uma determinada emoção, assim possibilitando a coleta de dados de 5 principais emoções (Neutro, Feliz, Triste, Paz, Medo).

## **6.1.1 A música e seu efeito no estado afetivo**

O som produz emoções que alteram a nossa fisiologia, nossos hormônios, o ritmo cardíaco e as pulsações. O nosso humor pode ser afetado pelo tipo de música que escutamos [\[32\]](#page-78-1). Uma canção triste pode nos deixar melancólicos, enquanto uma música alegre pode nos animar e trazer alguns momentos de felicidade. Uma música suave e harmônica nos acompanha nos momentos de relaxamento e estudo, e uma música rítmica nos estimula enquanto nos exercitamos.

As áreas cerebrais ativadas com a música e com as emoções são praticamente as mesmas. O cérebro produz algumas reações psicofisiológicas quando percebe os sons. Elas respondem com emoções que provocam alterações fisiológicas como o aumento da produção de neurotransmissores e outros hormônios que atuam sobre o sistema nervoso central. A música modifica os nossos ritmos fisiológicos, altera o nosso estado emocional e é capaz de mudar o nosso sentimento, como por exemplo, trazendo paz e harmonia em algum momento de tristeza. Ela tem uma forte influência sobre todos os seres humanos em todos os níveis.

## **6.1.2 As 5 emoções**

Para simplificar e facilitar a análise do desempenho da ferramenta, foram selecionadas 5 emoções principais, conforme a Figura [6.1](#page-55-0) mostra. Sendo que cada emoção será representada por um quadrante da representação por valência e excitação, a felicidade demonstra uma excitação alta e uma valencia alta, o medo demonstra uma excitação alta mas uma valência baixa, a tristeza demonstra uma excitação baixa e uma valência alta e a paz demonstra uma valencia alta e uma excitação baixa. A neutralidade na representação foi representada na interseção entre os quadrantes, buscando a representação de quando a pessoa não reagindo a uma emoção de forma evidente

<span id="page-55-0"></span>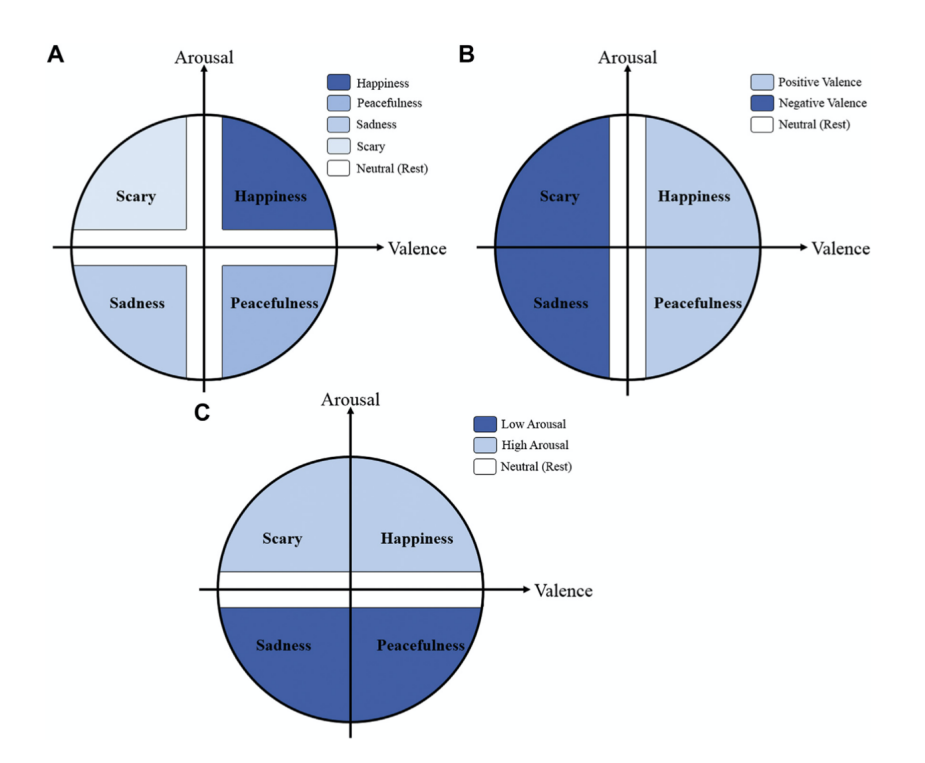

Figura 6.1: Circulo do plano cartesiano das emoções [\[23\]](#page-77-5).

### **6.1.3 Coleta de dados para o treinamento da ferramenta**

A coleta de dados pode ser dividida em diversas partes, primeiramente cada participante sentou-se em uma cadeira, utilizando um *Headset Premium* com áudio *Dolby Surround 7.1* e uma máscara para dormir. Estes equipamentos servem para tornar o ambiente do participante o mais imersivo possível, auxiliando na reação do corpo conforme a música escutada pelo participante.

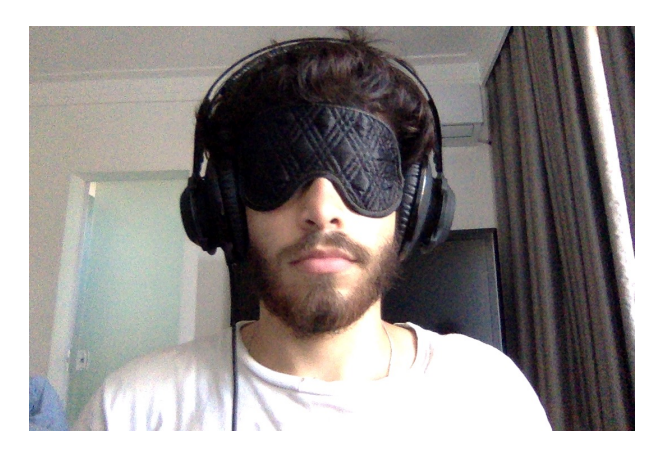

Figura 6.2: Treinamento da ferramenta utilizando músicas.

Foi instruído que o participante se concentrasse o máximo possível em seu estado afetivo a cada música pois haveria um questionário a respeito de cada sensação obtida durante a coleta. Em seguida o participante colocou a pulseira *Empatica E4*, inicializando a coleta de dados. Durante a coleta o participante começou a escutar trechos de músicas emotivas por cerca de 14 minutos. Essas músicas tinham como objetivo alcançar a reação afetiva das 5 emoções no participante, para assim gerar dados acerca das mesmas. Vale ressaltar que não houve um critério validado para a seleção das músicas, sendo a seleção de cada música foi realizada por meio de listas como "As dez melhores músicas para te deixar feliz".

A ordem dos trechos musicais é a seguinte:

- 1. Sem Música (Neutro)
- 2. *Best Horror Music Ever* Abraham (Medo)
- 3. *Cold* Jorge Méndez (Triste)
- 4. *Meditation* Monoman (Paz)
- 5. *I Feel Good* James Brown (Feliz)
- 6. *Scary Sound Effects* Nicole McClelland (Medo)
- 7. *Kiss the Rain* Yiruma (Triste)
- 8. *Slow Dow* Paul Collier (Paz)
- 9. *Happy* Pharrell Williams (Feliz)

Finalizando a coleta, cada participante respondeu um questionário, respondendo a sensação obtida em cada trecho de música. O participante durante a realização do questionário obteve total liberdade para escutar a música novamente e relembrar o que sentiu em cada trecho musical. Esta pesquisa teve como objetivo averiguar se a escolha das músicas esteve correlacionada com o esperado para cada sensação. Ao final do questionário, os dados coletados foram utilizados para o aprendizado da ferramenta, utilizando a emoção esperada (e não a relatada pelo participante) como valor da coluna da emoção. Ao todo, 10 pessoas, estes tendo a idade entre 17 e 23 anos, participaram desta fase do experimento.

# **6.2 Parte 2: Classificação das emoções**

Foi realizado um experimento para verificar se a ferramenta criada consegue estimar o reconhecimento do estado afetivo das pessoas sem a utilização do reconhecimento facial. Para tanto o jogo deve ser simples, facilitando o rápido aprendizado por parte dos participantes. Além disso, o jogo deve ser interessante, de modo que as pessoas se interessem mais pelo jogo e com isso expressem mais claramente as suas emoções. Por fim, o jogo deve abranger o máximo de emoções possível, para que seja possível verificar o reconhecimento de um número maior de emoções. Atendendo a todas essas exigências, o jogo escolhido foi o Limbo.

### **6.2.1 Jogo utilizado para o teste : Limbo**

Limbo é um jogo eletrônico de quebra-cabeça em plataforma e da desenvolvedora dinamarquesa *Playdead*. O jogo se baseia em guiar um menino anônimo através de ambientes escuros por causa do limbo. A desenvolvedora construiu os quebra-cabeças do jogo esperando que o jogador falhe antes de encontrar a solução correta.

Os gráficos do jogo são bastante simples (Figura [6.3\)](#page-58-0), permitindo que o jogo seja jogado até em dispositivos celulares e em diversas configurações de computador, tornando bastante acessível para a replicação deste teste. A arte do jogo possui predomínio das cores preto e branco utilizando a iluminação para distinguir os elementos dentro do jogo. Isto, junto de suas características sonoras, fazem sua ambientação ser misteriosa, sendo muitas vezes como um jogo de terror.

<span id="page-58-0"></span>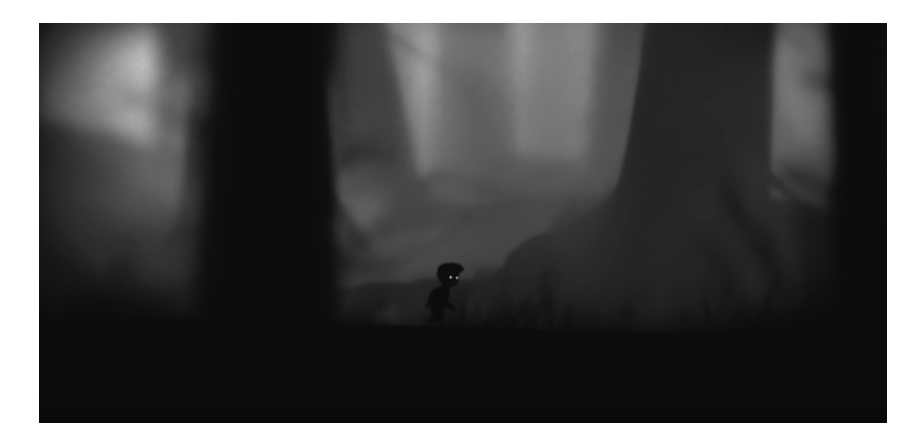

Figura 6.3: Imagens do jogo Limbo.

Os comandos do jogo Limbo são bastante simples e intuitivos (Figura [6.4\)](#page-58-1), consistindo em correr, pular, empurrar e se agarrar em beiradas, sempre visando a sobrevivência do protagonista e a solução dos *puzzles*, principal marca do jogo. O jogador deve reconhecer as armadilhas do cenário, desviar delas ou desativá-las. Vale ressaltar que o jogo não possui um tutorial ou texto explicativo, por causa da simplicidade do jogo [\[33\]](#page-78-2).

<span id="page-58-1"></span>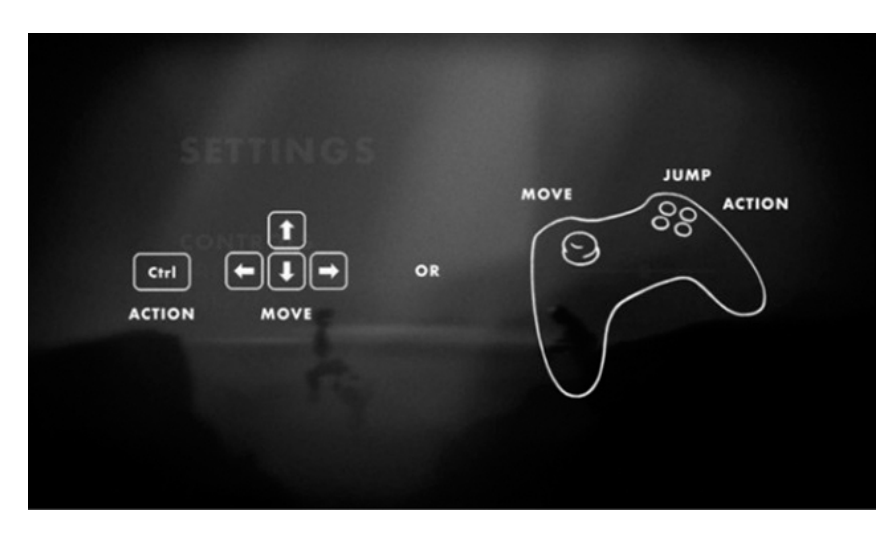

Figura 6.4: Controles do jogo Limbo.

Limbo não exibe de forma explícita a história do jogo, deixando o jogador constantemente em terreno desconhecido, algo parecido com o que bons filmes de terror fazem. Contudo, diferente de alguns games de terror que colocam músicas escandalosas na presença do perigo, não existem sons com exceção do próprio ambiente [\[34\]](#page-78-3).

A ausência de trilha sonora reforça a atmosfera "pesada"com um silêncio atormentador que é quebrado apenas pelo barulho natural de água, máquinas e criaturas. Porém, há também momentos em que ruídos bruscos podem erodir de alguma fonte próxima ou até uma música sutil pode ser ouvido durante certas fases [\[34\]](#page-78-3).

Tudo isso resulta em uma experiência efetiva, já que o jogo evoca diferentes emoções em diferentes jogadores utilizando os mesmos recursos. Alguns sentirão medo, da atmosfera sombria e solitária. Outros sentirão raiva, em ver o seu personagem morrer das mais diversas formas. Já outros tantos sentirão prazer em resolver puzzles complicados e escapar de armadilhas mortais. Alguns ficarão tristes por não conseguir resolver algum puzzle. Terão aqueles que sentiram uma sensação de paz, pela felicidade de estar passando um bom tempo durante o jogo.

## **6.2.2 Testes com o jogo Limbo**

Primeiramente foram selecionados participantes que não conhecessem o jogo *Limbo*, com a finalidade de ressaltar mais emoções no jogador. Em seguida foi apresentado a cada participante o objetivo do jogo, que consiste em tentar sair da floresta o mais rápido possível. Os comandos do jogo *Limbo* estavam impressos ao lado do computador, caso o participasse deseje recordar sem a necessidade de interromper a sessão.

<span id="page-59-0"></span>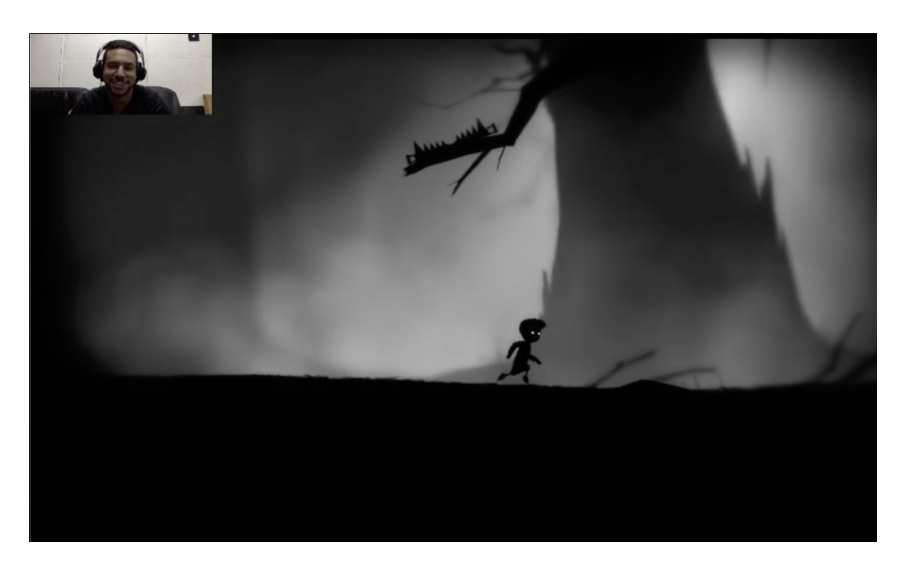

Figura 6.5: Participante jogando o jogo *Limbo*.

Nota-se na Figura [6.5](#page-59-0) que cada participante utilizou um headset com áudio 7.1 com o objetivo de causar uma maior imersão de cada jogador durante o experimento. Sendo que ao final de cada experimento, cada jogador relatou como foi sua experiência de jogo a partir de um questionário. Os principais pontos abordados no questionário foram:

• **Emoção durante o jogo** – Com estes dados será possível analisar se a ferramenta teve o reconhecimento das emoções expressadas por cada participante.

- **Emoção a respeito de quando morreu pela primeira vez para uma armadilha durante o jogo** – O jogo possui uma armadilha nos minutos iniciais, sendo o primeiro *puzzle* que normalmente é resolvido após o personagem Limbo morrer pela primeira vez. Com isso o jogador pode acabar sentido algo diferente e por isso uma análise sobre sua reação nesta etapa e a reação reconhecida pela ferramenta pode ser importante para a análise da eficiência do programa descrito anteriormente.
- **Emoção de ver um** *puzzle* **da corda** O início do jogo é composto por *puzzle* mais simples, para que o jogador acabe entendendo a proposta do jogo na prática. Após alguns minutos de jogo, um *puzzle* composto por uma corda contendo um peso é encontrado pelo jogador. Na resolução deste *puzzle*, é preciso encontrar uma armadilha que está escondida no canto inferior do mapa. Normalmente o jogador acaba descobrindo esta armadilha após ver seu personagem morrer para ela, percebendo que o jogo possui alguns *puzzle*s mais complicados.
- **Emoção de resolver o** *puzzle* **da corda** Resolver um *puzzle* mais complicado pode trazer uma emoção positiva ao jogador, e esta tese pode ser analisada reconhecendo se houve um aumento das emoções positivas nos jogadores após a resolução do *puzzle*.
- **Emoção a respeito do primeiro inimigo encontrado durante o jogo** Alguns participantes conseguiram chegar em um ponto no qual uma aranha gigante impede a passagem do personagem principal de *Limbo* de sair da floresta. Neste momento, por ser a primeira vez que aparece algum inimigo no jogo, pode causar alguma reação de medo nos participantes. Informação que pode ser analisada na pesquisa e pela ferramenta.
- **Emoção de ter derrotado o inimigo** Derrotar a aranha pode ser considerado um dos puzzles mais complicados durante os 15 minutos iniciais. Com isso uma análise de quando o jogador conseguiu passar por este obstáculo pode ser um bom fator para analisar a eficácia da ferramenta.

# **6.3 Resultados**

Com base nos questionários respondidos durante o experimento, alguns resultados podem ser observados, os quais são apresentados a seguir.

### **6.3.1 Parte 1: Treinamento dos dados**

Na primeira parte do experimento, cada participante relatou a emoção que sentiu em cada trecho na música, então possibilitando a comparação da emoção esparada em relação a relatada pelos participantes.

### <span id="page-61-0"></span>**Música 1:** *Best Horror Music Ever* **- Medo**

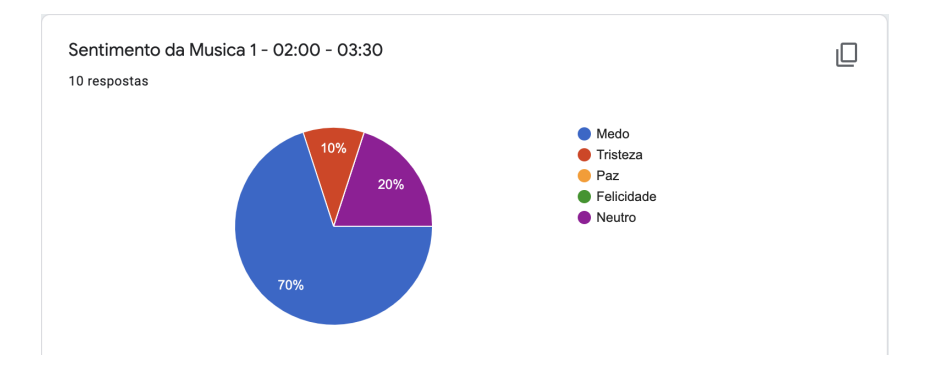

Figura 6.6: Resultado da música 1.

O estado afetivo esperado pela música de Abraham é de medo, representado pelo segundo quadrante. Como a Figura [6.6](#page-61-0) demostra, este estado afetivo foi relatado por 70% dos participantes. Nota-se que se for desconsiderado o sentimento neutro, foram relatadas apenas emoções negativas.

<span id="page-61-1"></span>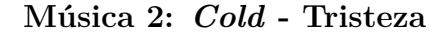

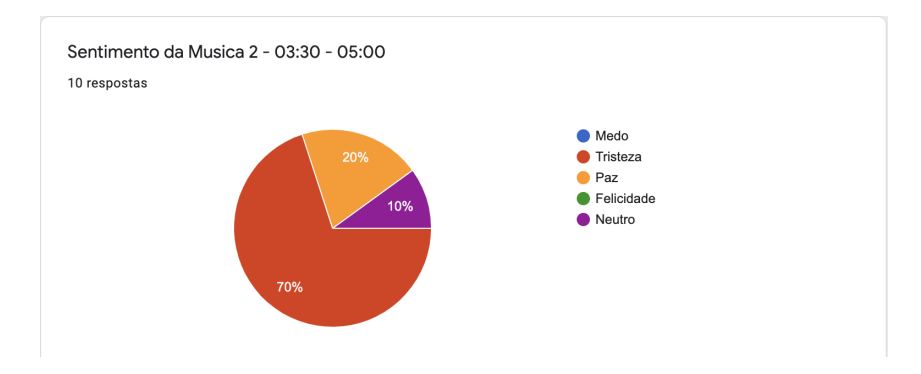

Figura 6.7: Resultado da música 2.

O estado afetivo esperado pela música de Jorge Méndez é de tristeza, representado pelo terceiro quadrante. Como a Figura [6.7](#page-61-1) demostra, este estado afetivo foi relatado por 70% dos participantes. Nota-se que as emoçoes relatadas possuem uma baixa excitação.

<span id="page-62-0"></span>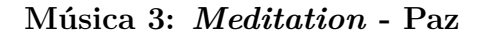

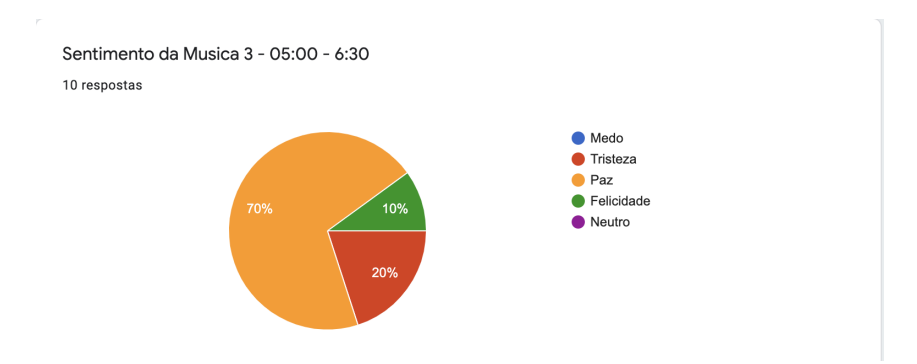

Figura 6.8: Resultado da música 3.

O estado afetivo esperado pela música de Monoman é de paz, representado pelo quarto quadrante. Como a Figura [6.8](#page-62-0) demostra, este estado afetivo foi relatado por 70% dos participantes.

<span id="page-62-1"></span>**Música 4:** *I Feel Good* **- Felicidade**

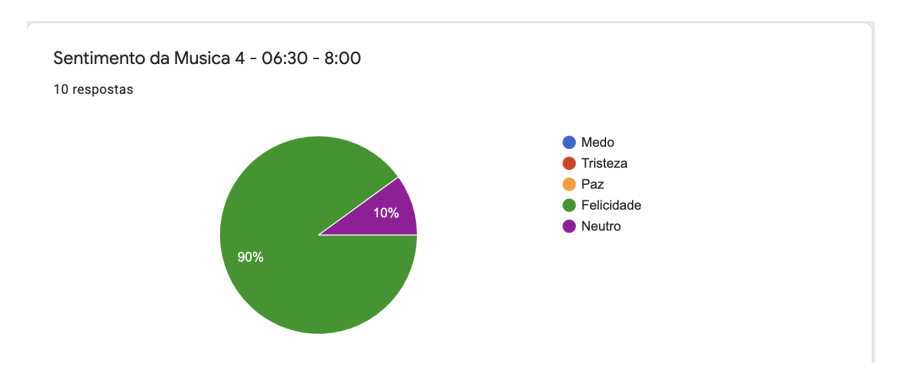

Figura 6.9: Resultado da música 4 .

O estado afetivo esperado pela música de James Brown é de felicidade, representado pelo primeiro quadrante. Como a Figura [6.9](#page-62-1) demostra, este estado afetivo foi relatado por 90% dos participantes.

<span id="page-63-0"></span>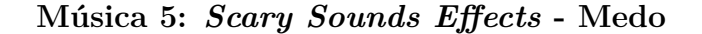

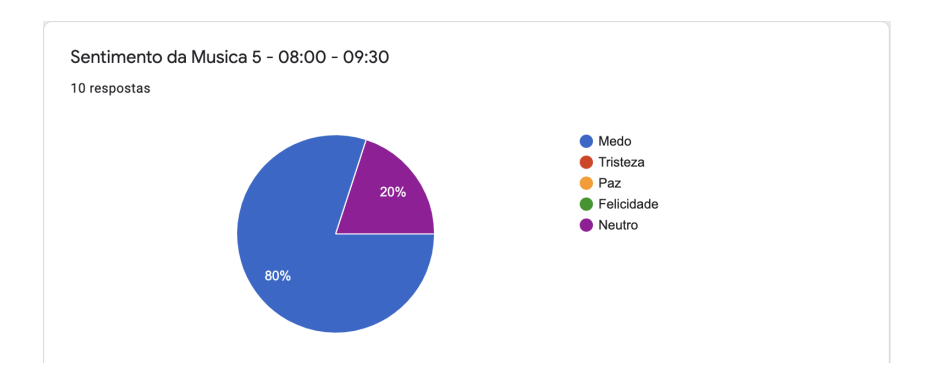

Figura 6.10: Resultado da música 5.

O estado afetivo esperado pela música de Nicole McClelland é de medo, representado pelo segundo quadrante. Como a Figura [6.10](#page-63-0) demostra, este estado afetivo foi relatado por 80% dos participantes.

### <span id="page-63-1"></span>**Música 6:** *Kiss the Rain* **- Tristeza**

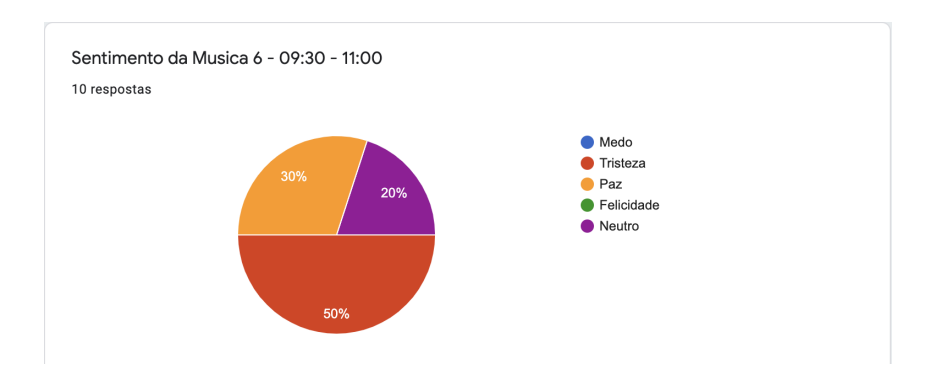

Figura 6.11: Resultado da música 6 .

O estado afetivo esperado pela música de Yiruma é de tristeza, representado pelo terceiro quadrante. Como a Figura [6.11](#page-63-1) demostra, este estado afetivo foi relatado por 50% dos participantes. Mesmo sendo uma taxa de acerto baixa, em relação ao sentimento esperado, a música foi utilizada no treinamento da base de dados para que as emoções tenham um mesmo número de amostras. Caso fosse desconsiderada, a base de dados teriam menos informações a respeito de sinais GSR quando a pessoa estava escutando uma múscia triste.

### <span id="page-64-0"></span>**Música 7:** *Slow Dow* **- Paz**

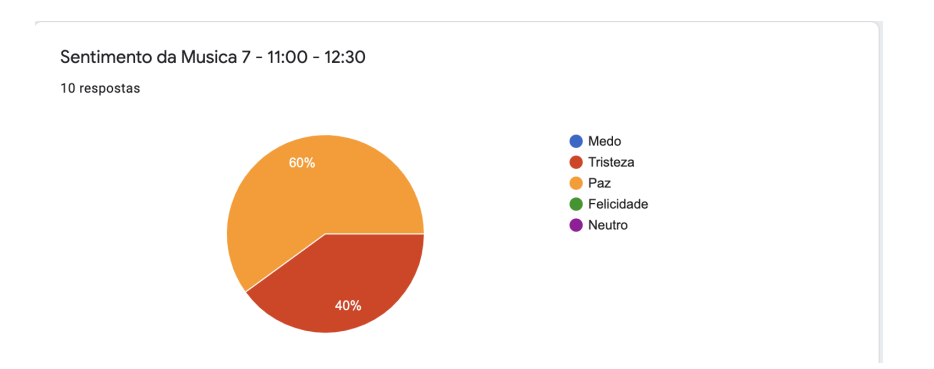

Figura 6.12: Resultado da música 7 .

O estado afetivo esperado pela música de Paul Collier é de paz, representado pelo quarto quadrante. Como a Figura [6.12](#page-64-0) demostra, este estado afetivo foi relatado por 60% dos participantes.

<span id="page-64-1"></span>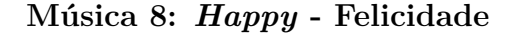

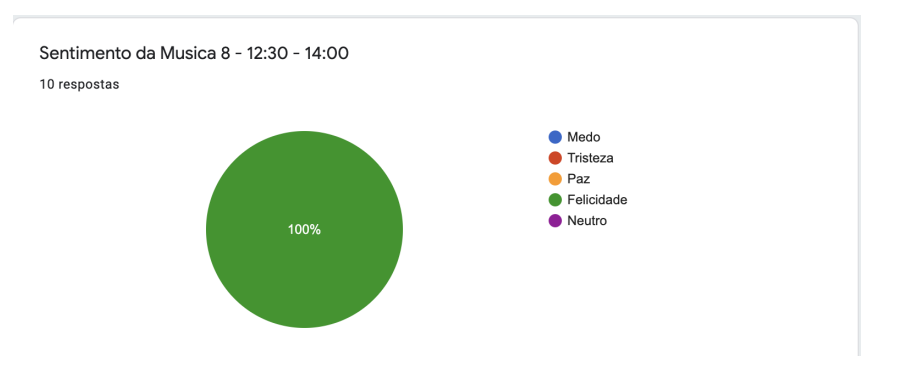

Figura 6.13: Resultado da música 8 .

O estado afetivo esperado pela música de Pharrell Williams é de alegria, representado pelo primeiro quadrante. Como a Figura [6.13](#page-64-1) demostra, este estado afetivo foi relatado por 100% dos participantes.

### **6.3.2 Parte 2: Sessão com o jogo Limbo**

Após todas as sessões terem sido finalizadas, os resultados da ferramenta de reconhecimento emocional foram armazenados em uma pasta junto com as gravações realizadas do Jogo Limbo. A Figura [6.14](#page-65-0) mostra como foi feita a organização da pasta para que seja <span id="page-65-0"></span>possível utilizar a função de legenda dos arquivos do tipo .srt (Contendo o mesmo novo do arquivo de vídeo)

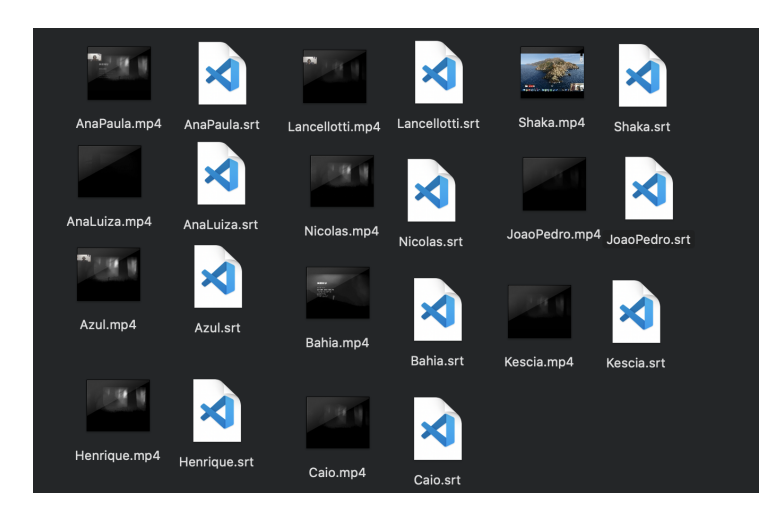

Figura 6.14: Pasta contendo os resultados da ferramenta.

Em seguida foi realizada uma análise dos vídeos produzidos, em relação as emoções reconhecidas pela ferramenta. Pelo fato da ferramenta não ter uma integração com o jogo utilizado, é necessário visualizar todos os vídeos para coletar algumas informações do jogador. Por isso que diversas análises acerca de alguns momentos do jogo foram realizadas. A finalidade deste processo é comparar o que foi relatado pelos participantes e o que foi reconhecido pela ferramenta.

### **Análise da primeira morte causada por uma armadilha**

A primeira análise utilizando o vídeo gravado do jogo Limbo durante as sessões é em relação a primeira vez que o usuário morreu para alguma armadilha. Após os minutos iniciais do jogo, no qual o jogador estava aprendendo as mecânicas de seu personagem, o jogo *Limbo* insere uma armadilha, com a finalidade que o participante não perceba e acabe se assustando. Podendo causar uma emoção de medo após ver seu personagem morrer, como demonstrado na Figura [6.15.](#page-66-0)

<span id="page-66-0"></span>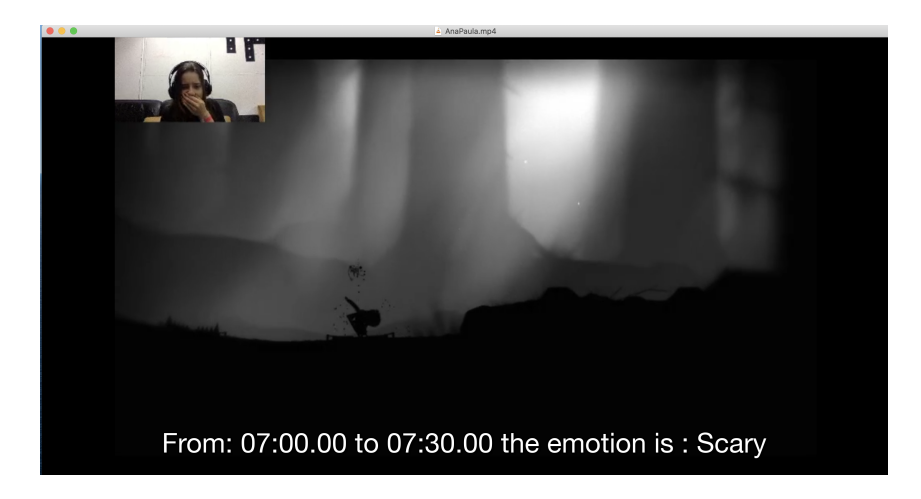

Figura 6.15: Jogadora assustada ao ver seu personagem morrendo.

Foi questionado aos participantes o que eles sentiram quando eles viram seu personagem morrendo por uma armadilha pela primeira vez. As respostas relatadas pelos participantes foi de 45% dos participantes se encontraram neutros, 36.4% tristes e 18.2% relataram medo.

Entretanto essa informação muda bastante quando é utilizada a ferramenta para realizar o reconhecimento do estado afetivo no momento da morte pela armadilha. O número de participantes com medo foi para 27.3%, os neutros foram 27.3%, e os tristes apenas 9.1%. Nota-se que o sistema reconheceu algumas pessoas que ficaram felizes ao ver esta cena. Uma teoria para isto pode ser uma vergonha ao responder no questionário que ela ficou feliz ao ver o seu personagem morrer de uma maneira brutal. As respostas podem ser visualizadas na Figura **??**.

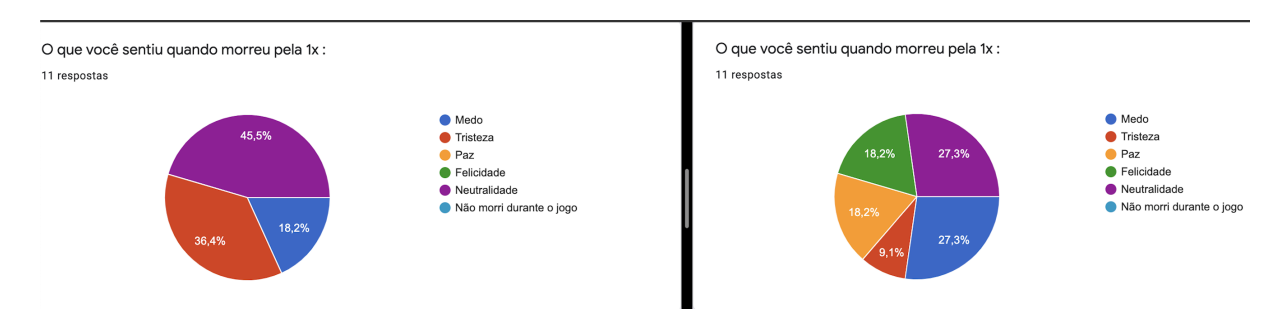

Figura 6.16: A esquerda mostra as emoções relatadas pelos participantes, a direita mostra as emoções reconhecidas pelo sistema.

### **Análise do puzzle da corda**

A segunda análise de deve ao primeiro puzzle encontrado no jogo no qual sua resolução normalmente se deve a morte do personagem por uma armadilha. O objetivo do jogador é encontrar uma armadilha, escondida no canto inferior do mapa, para que ele consiga destruir o peso que se encontra na corda. Entretanto como normalmente o jogador descobre a armadilha pela morte do personagem, o jogo pode acabar causando alguma emoção diferente no jogador na qual foi explorada pelo uso da ferramenta. A Figura [6.17](#page-67-0) mostra a diferença das emoções quando um jogador visualiza o *puzzle* pela primeira vez e quando o jogador consegue resolvê-lo.

<span id="page-67-0"></span>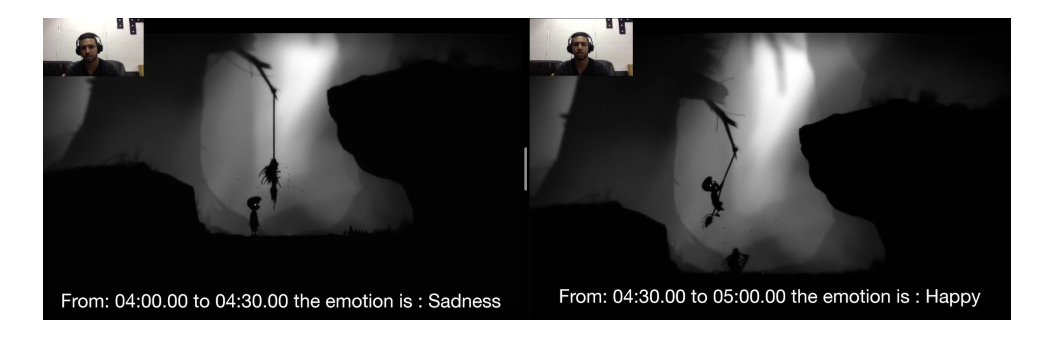

Figura 6.17: A esquerda o jogador triste ao ver o puzzle e a direita feliz ao resove-lo.

Nota-se pelos gráficos gerados na Figura [6.18](#page-68-0) que cerca de 40% dos jogadores tiveram alguma sensação negativa ao passar pela primeira vez pela armadilha, lembrando-se que nem todos os participantes tiveram seus personagens mortos pela armadilha. Se desconsiderar as reações neutras, este valor vai para 54%. Já as emoções positivas atingem cerca de 36% dos participantes, caso seja desconsiderado as emoções neutras este valor sobe para 45%. Uma teoria para a quantidade de emoções positivas no início do puzze se deve pelo fato de alguns jogadores estarem gostando de jogar o jogo, assim o seu corpo reage mais com o prazer de jogar um jogo interessante do que o medo causado pelo ambiente.

<span id="page-68-0"></span>11 respostas

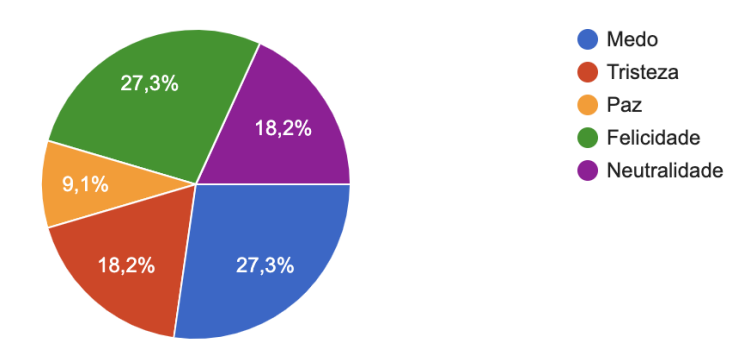

Figura 6.18: Emoção reconhecida pelo sistema ao chegar no puzzle da corda.

Um fato importante foi a observação das reações após conseguir passar pelo puzzle, 100% dos participantes conseguiram resolver o puzzle da corda. Nota-se um valor de 63% de reações positivas ao completar. Se for desconsiderar as reações neutras, este valor chega a 73%. Já as negativas foram cerca de 18% das emoções. Caso seja desconsiderado as emoções neutras, este valor representa 27%. Estes resultados podem ser observados na Figura [6.19.](#page-68-1) Um fato importante a se observar, é que a quantidade de participantes neutros se manteve constante, antes e depois da resolução do *puzzle*, ou seja, o aumento das emoções positivas foi relacionado aos participantes que tinham uma emoção negativa no início do puzzle, comprovando que a resolução do puzzle deixou algumas pessoa mais felizes.

<span id="page-68-1"></span>11 respostas

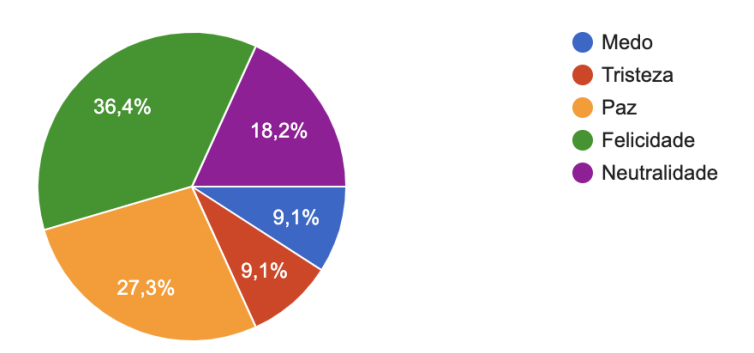

Figura 6.19: Emoção reconhecida pelo sistema ao resolver o puzzle da corda.

### **Análise das emoções relatadas dos participantes**

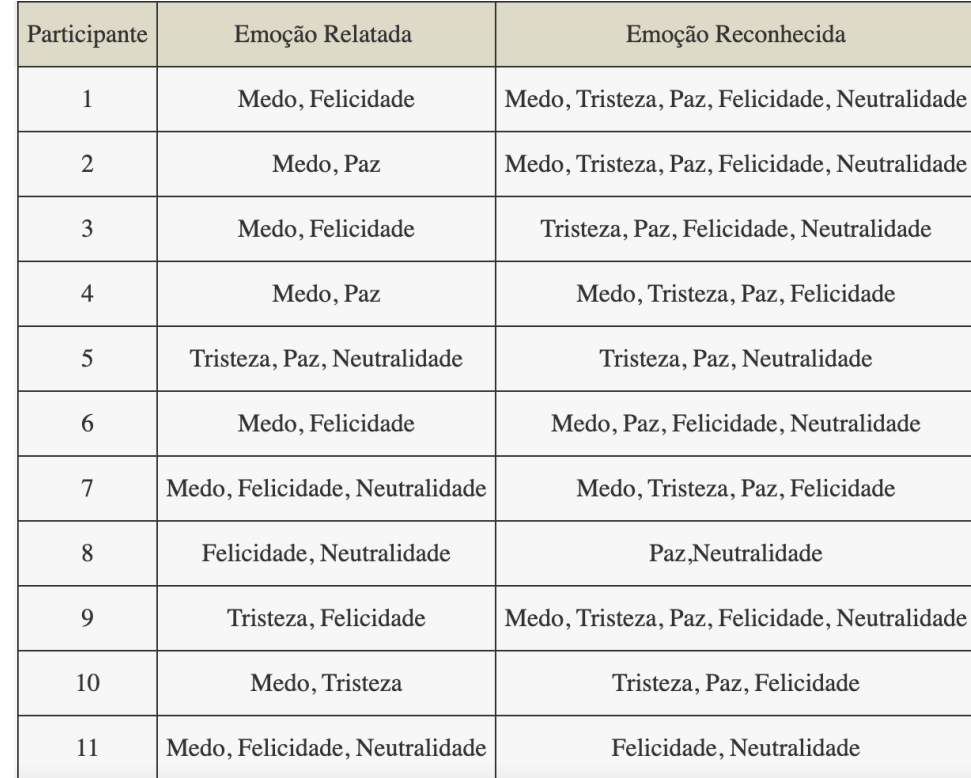

<span id="page-69-0"></span>Outra comparação realizada com os dados obtidos durante as sessões, é a diferença entre as emoções relatadas pelos participantes e as emoções descobertas pela ferramenta.

Figura 6.20: Tabela contendo as emoções relatadas pelos participantes e as emoções reconhecidas pela ferramenta.

Na Figura [6.20](#page-69-0) é compilado o resultado de cada emoção relatada durante a sessão do jogo Limbo com a emoção reconhecida pela ferramenta. Nota-se que o sistema conseguiu identificar cerca de 80% das emoções relatadas pelos usuários durante o jogo. Sendo que o sistema identificou cerca de 40 emoções distintas enquanto os participantes apenas relataram 25 emoções distintas, mostrando que o sistema identificou quase o dobro de emoções em relação aos participantes.

Uma das causas para a diferença destes dados se deve a fase de treinamento, que não é validada pela academia, então não se sabe se as músicas realmente induziram as pessoas a tais emoções. Abrindo a possibilidade da ferramenta ter reconhecido de forma errada algumas emoções. Outro fator desta diferença grande entre as emoções relatadas pela as reconhecidas da ferramenta se deve pela falta de auto conhecimento dos usuários em relação ao que eles estavam sentindo, assim a ferramenta conseguiu mostrar de forma mais precisa a quantidade de emoções diferentes que foram reconhecidas no decorrer do jogo.

### **Análise a respeito do primeiro inimigo**

O cenário que o jogador encontra uma aranha gigante não obteve participantes o suficiente, pelo fato de vários jogadores não terem conseguido resolver os *puzzles* anteriores no prazo de 15 minutos. Então esta análise foi desconsiderada nesta monografia.

### **Análise de algumas situações peculiares durante o Limbo**

Durante a análise das 11 sessões do jogo Limbo, algumas situações peculiares ocorreram enquanto o jogador jogava o jogo, como por exemplo alguns poucos jogadores conseguiram encontrar uma aranha gigante, alguns ficaram mais de 7 minutos para resolver algum puzzle, outros já começaram a sorrir por causa da diversão do jogo.

Por estes fatos terem ocorrido apenas com alguns jogadores, não foi criada uma análise a respeito da emoção relatada e à emoção reconhecida. A seguir são descritos os resultados da ferramenta em três tipos de situações que ocorreram em poucos jogadores:

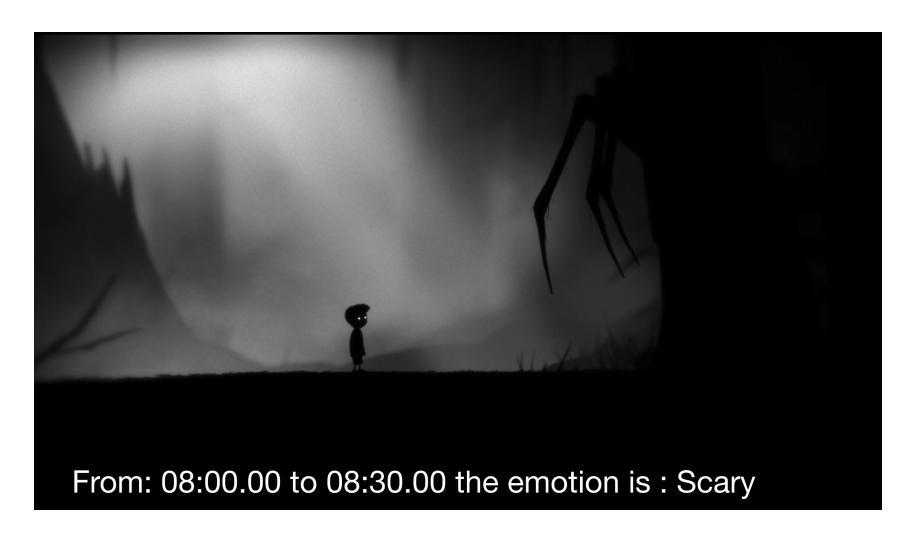

<span id="page-70-0"></span>• Emoção reconhecida de medo ao visualizar a aranha gigante (Figura [6.21\)](#page-70-0).

Figura 6.21: Emoção de medo no puzzle da aranha gigante.

• Emoção reconhecida de tristeza quando um participante passou muito tempo passar por um mesmo puzzle (Figura [6.22\)](#page-71-0).

<span id="page-71-0"></span>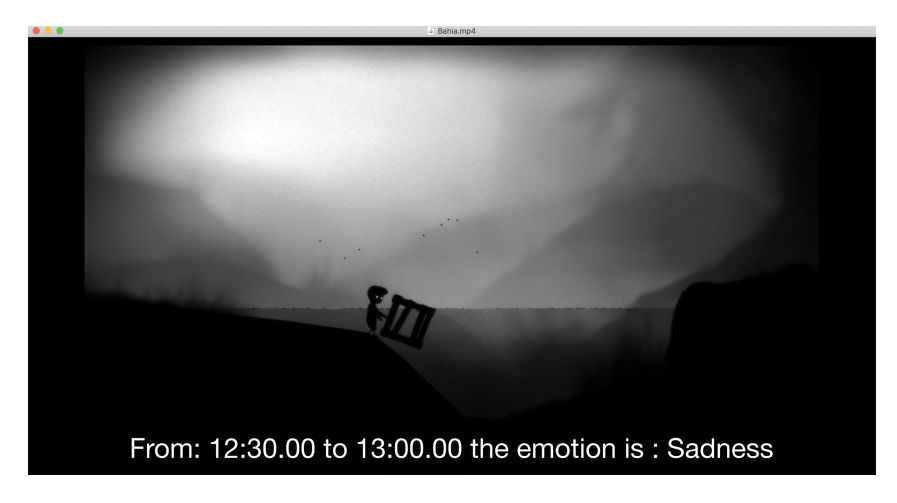

Figura 6.22: Emoção de tristeza após diversas tentativas de resolver o puzzle do lago.

<span id="page-71-1"></span>• Emoção reconhecida de felicidade quando o jogador começou a ficar sorrindo com algum acontecimento do jogo (Figura [6.23\)](#page-71-1).

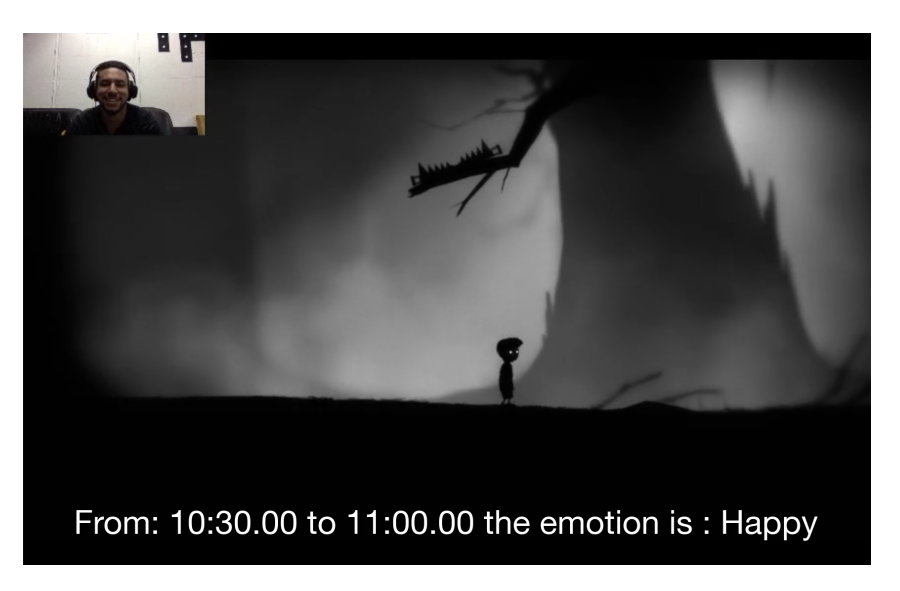

Figura 6.23: Emoção de felicidade enquanto o jogador estava sorrindo.
# <span id="page-72-0"></span>**Capítulo 7**

## **Conclusão e trabalhos futuros**

#### **7.1 Conclusão**

Este trabalho apresentou a construção de uma ferramenta de reconhecimento do estado afetivo de um usuário a partir do sinal fisiológico GSR, obtido pelo sensor *Empatica E4*. Criando uma alternativa a captura das expressões faciais como parâmetro para o reconhecimento do estado afetivo.

Para melhor compreender como a ferramenta pode ser utilizada na área de jogos foram realizados testes de seu uso. Primeiramente foram selecionadas algumas músicas com a finalidade de conduzir alguns participantes a estarem em um estado afetivo no qual a música busca transmitir. Com a coleta dos dados biológicos de alguns participantes ao escutarem os trechos selecionados, foi possível realizar o aprendizado da ferramenta com base em 5 estados afetivos principais, relacionando aos quatro quadrantes do circumplexo de Roussel [\[5\]](#page-76-0). Ao final de cada coleta, um questionário foi feito a cada participante a respeito do estado afetivo sentida em cada música.

Para o teste da ferramenta foi utilizado um jogo chamado Limbo, no qual consegue abrangir diversos estados afetivos durante sua sessão de *gameplay*. Então 11 participantes jogaram este jogo por 15 minutos e após o fim das sessões seus estados afetivos foram reconhecidas utilizando a ferramenta construída e foi realizado um questionário a respeito do estado afetivo sentida durante o jogo e em alguns momentos principais, como o desenvolvimento do primeiro puzzle mais complicado e o sentimento de quando o usuário caiu pela primeira vez em uma armadilha.

Na primeira fase ficou evidente que algumas músicas conseguiram afetar os participantes com o que era esperado da música. A música *Happy*, por exemplo, obteve 100% de felicidade relatado nos participantes, *I feel good* obteve 90% e *Scary Sound Effects* obteve 80% de acerto. Entretanto algumas músicas não conseguiram alcançar os estados afetivos

esperados nas pessoas como *Kiss the Rain* que obteve apenas 50% do estados afetivos relatados como sendo uma música que deixou as pessoas tristes.

Na segunda fase a análise dos estados afetivos durante o jogo foi um pouco complexa, como a ferramenta não recebe parâmetros obtidos do jogo, foi necessário visualizar todos os 11 vídeos gerados e armazenar o sentimento reconhecido pela ferramenta manualmente. A leitura do arquivo .srt foi bastante útil para determinar todas os estados afetivos reconhecidas no experimento de uma maneira mais fácil e prática.

A ferramenta conseguiu reconhecer 80% dos estados afetivos relatadas pelos participantes sendo que é valido considerar quem existe uma dificuldade em algumas pessoas de reconhecer o que estão sentindo. Sendo que existiu um crescimento do reconhecimento de estados afetivos positivos na resolução de um puzzle analisado do jogo Limbo, antes da realização do puzzle cerca de 40% dos estados afetivos reconhecidos eram felizes, este número evoluiu para 75% após a realização do *puzzle*.

Sobre a primeira morte do personagem por uma armadilha, apenas 3 estados afetivos foram reconhecidos pelos participantes sendo que 45% dos estados afetivos foram neutros, já o sistema reconheceu as 5 estados afetivos sendo que apenas 27% destaes estados afetivos foram consideradas neutros. Mostrando que neste caso existiu uma grande diferença entre os estados afetivos relatados pelos participantes e pela ferramenta construída, deixando a dúvida de qual está mais correta.

### **7.2 Trabalhos futuros**

Os seguintes trabalhos futuros e melhorias são propostos:

- 1. **Testes utilizando mais participantes para o treinamento da ferramenta e com um treinamento validado pela academia**: os testes realizados neste trabalho apenas 10 pessoas para o treinamento da ferramenta. A quantidade de dados interfere diretamente na eficiência de algoritmos de *Machine Learning*, ou seja, quanto mais dados para o treinamento da ferramenta, mais eficiente ela se torna.
- 2. **Treinamento validado pela academia**: Outra mudança seria a respeito do treinamento da ferramenta, existem diversas práticas validadas pela academia para induzir pessoas a determinados estados afetivos. Neste trabalho foi utilizado algumas músicas que não tinham nenhuma comprovação científica a respeito se elas realmente induzem determinados estados afetivos nas pessoas. Ao utilizar prativas valdiadas para o treinamento da ferramenta, a confiabilidade dos estados afetivos reconhecidos pela ferramenta aumenta, pelo fato de existir um estudo que comprove que ao coletar o dado GSR da pessoa, ela realmente sentindo um determinado sentimento;
- 3. **Testes utilizando outras músicas ou formas de treinamento para a ferramenta**: algumas músicas obteram apenas 50% do estado afetivo esperada pelo individuo. Utilizando novas músicas que os usuários consigam reconhecer mais precisamente a estado afetivo esperada ou mudar a forma de treinamento da ferramenta pode trazer grandes benefícios a precisão do reconhecimento do estado afetivo;
- 4. **Comparação da ferramenta com outras**: o objetivo desta ferramenta é substituir o uso das expressões faciais para a utilização dos dados biológicos da pessoa, diversificando consideravelmente o uso da ferramenta para diferentes ocasiões. Visando esta substituição, uma comparação da ferramenta construída em relação as outras precisa ser estudada para saber a eficiência da nova ferramenta proposta em relação as outras;
- 5. **Uso de outros algoritmos de** *Machine learning*: o trabalho proposto utilizou o algoritmo do KNN para o reconhecimento dos padrões dos sinais biológicos. Entretanto existem diversos algoritmos que podem melhorar a eficiência da ferramenta, sendo necessário um estudo de qual algoritmo poderia extrair o máximo da eficiência da ferramenta proposta;
- 6. **Testar os outros usos da ferramenta**: a principal vantagem de não utilizar as expressões faciais se deve a diversificação do uso da ferramenta. Sem a necessidade de gravar o rosto e podendo utilizar qualquer sensor para o uso da ferramenta, cria-se diversos estudos a respeito desta ferramenta como:
	- Identificar as emoções durante a rotina de uma pessoa, utilizando o sensor *Empatica E4* ;
	- Identificar as emoções em jogos VR.
	- Identificar as emoções enquanto a pessoa dorme;
	- Identificar as emoções durante uma conversa;
	- Identificar as emoções das pessoas vendo o filme em um computador e vendo o filme em um cinema.

## **Referências**

- [1] Uol. Disponível em:  $\langle \text{https://www.uol.com.br/start/ultimas-} \rangle$ noticias/2018/04/09/gta-v-e-o-produto-mais-lucrativo-da-historia-doentretenimento.htm>, acesso em 2019-11-15. [1](#page-12-0)
- [2] A. Drachen M. S. El-Nasr and Eds A. Canossa. *Game Analytics, Maximizing the Value of Player Data*. Springer, 2013. [1](#page-12-0)
- [3] Spsicologos: https://spsicologos.com/2018/09/24/implicacoes-do-reconhecimentoautomatico-da-expressao-facial-da-emocao, acesso em 2019-11-15/. [ix,](#page-8-0) [2](#page-13-0)
- [4] Beatriz ARRUDA. Emoções e perturbação emocional: Reconhecimento de expressões faciais. *Universidade Fernando Pessoa*, 2015. [1,](#page-12-0) [5](#page-16-0)
- <span id="page-76-0"></span>[5] Jonathan Posner, James Russell, and Bradley Peterson. The circumplex model of affect: An integrative approach to affective neuroscience, cognitive development, and psychopathology. *Development and psychopathology*, 17:715–34, 02 2005. [5,](#page-16-0) [61](#page-72-0)
- [6] José Lino Oliveira RAMOS, Danilo; BUENO. A percepção de emoções em trechos de música ocidental erudita. *Per Musi, Belo Horizonte*, 26:21–30, 2012. [5,](#page-16-0) [6](#page-17-0)
- [7] Researchgate: https://www.researchgate.net/figure/figura-1-modelo-circumplexode-afeto-russell-1980-bradley-e-lang-2007-5-explicam*<sup>f</sup> ig*1326541706*, acessoem*2019 − 11 − 15*[. ix,](#page-8-0)* [6](#page-17-0)
- [8] https://www.anamrossi.com.br/biofeedback.htm, acesso em 2019-11-15. [6,](#page-17-0) [7](#page-18-0)
- [9] Diogo VENTURA. Resposta fisiológica a imagens emocionais do iaps. *Psicologia.pt*, 2010. [7](#page-18-0)
- [10] Fimotions: https%3a%2f%2fimotions.com%2fblog%2feda%2fpsig=aovvaw19wkzdqee*wnxychlortdlust* = 1575728277505898*, acessoem*2019 − 11 − 15*. [ix,](#page-8-0)* [7](#page-18-0)
- [11] Stéphane Mallat and Zhifeng Zhang. Matching pursuit with time-frequency dictionaries. *Signal Processing, IEEE Transactions on*, 41:3397 – 3415, 01 1994. [8](#page-19-0)
- [12] Wikipedia: https://en.wikipedia.org/wiki/matching*pursuit, acessoem*2019−11−15*.[ix,](#page-8-0)* [8](#page-19-0)
- [13] Piotr Durka and Katarzyna Blinowska. Analysis of eeg transients by means of matching pursuit. *Annals of biomedical engineering*, 23:608–11, 09 1995. [8,](#page-19-0) [28](#page-39-0)
- [14] Wikimedia: https://commons.wikimedia.org/wiki/file:overfitting.svg/media/file:overfitting.svg, acesso em 2019-11-15. [ix,](#page-8-0) [9,](#page-20-0) [14](#page-25-0)
- [15] Bruno OLIVEIRA. Disponível em: https://operdata.com.br/blog/analise-decomponentes-principais/, acesso em 2019-11-15. [10](#page-21-0)
- [16] Youtube: https://www.youtube.com/watch?v=kqzac4jyjkct=766s, acesso em 2019-11-15. [ix,](#page-8-0) [10,](#page-21-0) [11,](#page-22-0) [12](#page-23-0)
- [17] Phdthesis: http://phdthesis-bioinformatics-maxplanckinstitutemolecularplantphys.matthias-scholz.de/, acesso em 2019-11-15. [ix,](#page-8-0) [11](#page-22-0)
- [18] Zhifeg Mallat, Stéhane. An introduction to kernel and nearest-neighbor nonparametric regression. 1992. [13](#page-24-0)
- [19] Vinicius. Disponível em: <https://www.monolitonimbus.com.br/classificacao-usandoknn/>, acesso em 2019-11-15. [14](#page-25-0)
- [20] Medium: https://medium.com/brasil-ai/knn-k-nearest-neighbors-1-e140c82e9c4e, acesso em 2019-11-15. [ix,](#page-8-0) [14,](#page-25-0) [22](#page-33-0)
- [21] Amani Albraikan, Basim Hafidh, and Abdulmotaleb El Saddik. iaware: A real-time emotional biofeedback system based on physiological signals. *IEEE Access*, PP:1–1, 12 2018. [ix,](#page-8-0) [15,](#page-26-0) [16](#page-27-0)
- [22] Deger Ayata, Yusuf Yaslan, and Mustafa Kamasak. Emotion recognition via galvanic skin response: Comparison of machine learning algorithms and feature extraction methods. *Istanbul University - Journal of Electrical and Electronics Engineering*, Volume = 17:issn  $= 1303 - 0914$ , 03 2017. [ix,](#page-8-0) [16,](#page-27-0) [17](#page-28-0)
- [23] Atefeh Goshvarpour, Ata Abbasi, and Ateke Goshvarpour. An accurate emotion recognition system using ecg and gsr signals and matching pursuit method. *Biomedical Journal*, 40, 01 2018. [ix,](#page-8-0) [x,](#page-9-0) [17,](#page-28-0) [18,](#page-29-0) [19,](#page-30-0) [24,](#page-35-0) [44](#page-55-0)
- [24] Marcos ROSA. Ajuste dinâmico de dificuldade híbrido em um jogo do gênero plataforma. *Universidade de Brasília*, 2019. [22,](#page-33-0) [24](#page-35-0)
- [25] Youtube: https://www.youtube.com/watch?v=qcs5w26wabk, acesso em 2019-11-15. [ix,](#page-8-0) [23](#page-34-0)
- [26] Fabio Lenine. Disponível em: <https://medium.com/@fabiolenine/como-selecionaratributos-para-resolver-a-maldi%c3%a7%c3%a3o-da-dimensionalidade-5c810bc8449f>, acesso em 2019-11-15. [30](#page-41-0)
- [27] Leonardo araujo santos : https://leonardoaraujosantos.gitbooks.io/artificialinteligence/principal*componentanalysis.html, acessoem*2019 − 11 − 15*[.x,](#page-9-0)* [31](#page-42-0)
- [28] Simone Vasconcelos. Análise de componentes principais. [31](#page-42-0)
- [29] SAS. https://www.sas.com/pt*br/insights/analytics/machine* − *learning.html, acessoem*2019 − 11 − 15*.*[32](#page-43-0)
- [30] Filipe Luz. Disponível em: <https://inferir.com.br/artigos/algoritimo-knn-paraclassificacao/>, acesso em 2019-11-15. [32](#page-43-0)
- [31] Wikipedia: https://pt.wikipedia.org/wiki/python, acesso em 2019-11-15. [34](#page-45-0)
- [32] Amenteemaravilhosa: https://amenteemaravilhosa.com.br/musica-emocoes/, acesso em 2019-11-15. [43](#page-54-0)
- [33] Rushel Andre. Disponível em: <https://epicplay.com/limbo-um-otimo-e-original-jogode-plataforma/>, acesso em 2019-11-15. [47](#page-58-0)
- [34] Equipe Voxel. Disponível em: <https://www.voxel.com.br/jogo/limbo/analise.htm>, acesso em 2019-11-15. [47,](#page-58-0) [48](#page-59-0)